Sinclair & C.<sup>a</sup> OS JOGOS «AS APLICAÇÕES<br>SÉRIAS» E O PC 200 SERIAS» E O PC 200

COM o lançamento do Sinclair PC200 começaram a surgir perguntas da parte sião de sublinhar, os «joysticks» do PC<br>dos nossos leitores, quer sobre as possibilidades dele como máquina de são de um tipo diferente dos usados<br>io dos nossos leitores, quer sobre as possibilidades dele como máquina de são de um tipo diferente dos usados jogos quer do seu interesse para as aplicações «sérias». Na essência e nos Spectrum e outros «micros» e fun-<br>a aos jogos, incidem sobre se ele aceita todos quantos estão disponíveis cionam em conjunto com a placa «Ga-<br>bs P quanto aos jogos, incidem sobre se ele aceita todos quantos estão disponíveis para os PC e se o-«joystick» pode ser usado em todos.

. Há quatro espécies de jogos para os . mais caros) usando imagens digitaliza· PC200 tem os respectivos circuitos in-

Trabalham de uma maneira geral em serem muitos os protegidos pelo simetros, mas a maior parte só<br>baixa resolução (320×200) no modo ples processo de só funcionarem se a actua com a placa e os «joysticks» es-<br>CGA e a sua qu

3 - Os jogos e simulações em BA-<br>SIC compilado, Turbo-Pascal, etc.,

PC: das, em alta resolução (640x350) e tegrados na placa principal. Conse-

PC não possue essa placa, mas o<br>PC200 tem os respectivos circuitos in-PC:<br>  $1 -$  Os primitivos, que usavam os ombreando com os dos Atari ST e . tegrados na placa principal. Conse-<br>
caracteres gráficos disponíveis nos Commodore Amiga.<br>
conjuntos IBM, pelo que podem correr **a intenessa de um s** caracteres gráficos disponíveís nos Commodore Amiga. consideração: primeiro, não é possível for original e puder funcionar em CGA conjuntos IBM, pelo que podem correr **O interesse de um segundo** usar os «joysticks» dos Spectrum ou de no monitor monocromático. De uma meadamente várias versões do célebre Tecnicamente, até isso é possível des- Que saibamos, não há «joysticks» pro-<br>encelebre de alguns clássicos, no- pos de jogos excepto os do modo EGA. trabalham com o teclado e só com ele ecção de domínio público da PC-SIG, mas o custo seria elevado — note-se nas revistas especializadas, rotinas adi-<br>lecção de domínio público da PC-SIG, mas o custo seria elevado — note-se nas revistas especializadas, rotina representada em Portugal pela Com- que, em regra, um computador com cionais «patchs» que permitem que um uma agenda, uma calculadora e um pe-<br>putar. uma agenda, uma calculadora e um peputar. The distribution of the distribution of the distribution of the distribution of the distribution of the distribution of the distribution processador de texto, combina-<br>EGA custa cerca do triplo do PC200! tick» em ve 2 - Os fleitores de disquetes de 360 Kb e dado jogo seja comandado pelo «joys-<br>3 custa cerca do triplo do PC200! tick» em vez de o ser pelo teclado. Al-<br>O verdadeiro problema é o de entre gumas dessas rotinas são utilizáve 2 — Os jogos em BASIC não compi-<br>lado, a cores, concebidos quase todos O verdadeiro problema é o de entre gumas dessas rotinas são utilizáveis<br>para o PC Júnior mas utilizáveis no os jogos e simuladores mais célebres, somen ara o PC Júnior mas utilizáveis no. os jogos e simuladores mais célebres, somente nos Amstrad PC1512 e 1640, são de dois tipos: endereços e assun- fatigante para o uso profissional prolon-<br>C200 em conjunto com o GW BASIC. do «Pit Stop» ao «Flying Simulator», que podem trabalhar com os «joys- tos gerais. Um pequeno problema, para serem muitos os protegidos pelo sim- ticks» dos micros, mas a maior parte só o utilizador «sério», é a falta de u

rcida na Lua».<br>3 — Os incos e simulações em BA- formato de 31/2 polegadas, enquanto mas podem exigir também o uso do lei- se tiver um «modem», permite ligar di- Recordamos que o comando KEYB-IC compilado de 3 1/2 polegadas, enquanto mas podem exigir também o uso do lei-<br>as disquetes em quastão são de 5 1/2 tor externo, para disquetes de 5 1/4 po-<br>polegadas. A única solução possível, legadas, mas o mais importa polegadas. A única solução possível, legadas, mas o mais importante são os MECLAMENTE o teleforme indicado.<br>
MAS-DOS, coloca os caracteres portuusando quase sempre a resolução de tanto no PC200 como nos outros, é a problemas que podem surgir pelo. uso **Uma boa aplicação: o proces-** queses no teclado, mas com o inconve-<br>
320×200, no modo CGA. São exem de adquirir u 320x200, no modo CGA. São exem- de adquirir uma segunda unidade de de programas copiados de disquetes **exemento de texto** de **niente de mudar os sinais das teclas**. pios os do «Professional Promotion disquetes, de 51/4 polegadas e ligá-la desse formato para as de 720 Kb e mal<br>Parks de PC200 assim como alguns disquetes, de 51/4 polegadas e ligá-la desse formato para as de 720 Kb e mal pros os do «Protessional Promotion disquetes, de 51/4 polegadas e ligá-la desse formato para as de 720 Kb e mal<br>Pack» do PC200, assim como alguns ao conector da traseira do PC200. De instaladas — os programas comerciais Um dos já editados para ele no formato de momento, tanto quanto saibamos, a têm em regra um utilitário de instalação das ao PC200 é o processamento de com a versão usada nos Spectrum mas<br>3,5 polegadas, como o simulador «Fal-S 3,5 polegadas, como o simulador «Fal-Sinclair não comercializa essa unidade que os adapta às várias configurações texto. O teclado é excelente para também pela facilidade com que pode .con-, por exemplo. O «Chaplin», um e, como já tivemos ocasião de dizer; o possíveis quanto às unidades de regis- isso - melhor do que os de muitos ser configurado de modo a extrair o con», por exemplo. O «Chaplin», um<br>jogo (?) muito curioso, também disponí- PC200 usa um conector diferente dos to e aos modos de imagem. Se a insta-<br>el nesse formato, que permite «reali- habituais. Não obstante, uma adapta vel nesse formato e sora e principalmente por disportione de interesse formato e sora e principalmente por disportione de uti-<br>Gão não deverá ser difícil. Computador que trabalhe no mesmo uma boa impressora de matriz, comp zar» filmes de Charlot, usa a resolução qão não deverá ser difícil. computador que trabalhe no mesmo uma boa impressora de matriz, compa- litário Taskeyuk, com o qual se têm to-<br>de 640×200, a preto e branco. Quanto ao «joy de 640x200, a preto e branco,<br>4 — Os jogos concebidos para o que todos os jogos foram concebidos «drive», é muito provável que o progra- um sistema completo por pouco mais<br>do EGA, de longe os melhores (e para ele — como ta 4 - Os jogos concebidos para o que todos os jogos foram concebidos «drive», é muito provável que o progra- um sistema completo por pouco mais clado sem alteração dos sinais repremodo EGA, de longe os melhores (e para ele - como também tivemos oca- ma não funcione. Mas se o programa | de 150 contos, fora o IVA e o proces- sentados nas teclas.

no monitor monocromático. be uma . outros micros no' PC200 - de resto as cações mais conhecidas; desde o «Lomaneira geral são muito simples, mas **leitor de disquetes**<br>há excepções ao nível dos jogos de Call Conditair PC200 aceita todos os ti-muitos dos jogos existentes. Segundo, tus 123 ao «Lo-<br>há excepções ao nível dos jogos de aventuras e de alguns clássicos, no- pos de jogos excepto os do modo EGA. trabalham com o teclado e só com ele. mesmo mais e então há que inseri-Ias sador propriamente dito. Nada impede

«Space invaders», do «Pac Man» e do de que se lhe adicione uma placa de gramáveis que possam ser usados nos O «Sinclair Organizer», incluído no lunas... ou mesmo uma laser — desde «Startrek». Podem ser obtidos na co- vídeo e um monitor policromático EGA, PC, muito embora surjam por vezes, «Promotion Pack» e que já tivemos que se possa enfrentar a despesa. Não Trabalham de uma maneira geral em serem muitos os protegidos pelo sim-ticks» dos micros, mas a maior parte só o utilizador «sério», é a falta de um re- um monitor melhor... se se quiser pagar baixa resolução (320×200) no modo ples processo de so funcionarem se a actua com a placa e os «joysticks» es- lógio-calendário, mas para suprir essa o dobro. O PC200 é muito mais do que ples processo de só funcionarem se a actua com a placa e os «joysticks» es-<br>disquete original estiver inserida no lei- peciais dos PC.<br>tor A:. Ora este, no PC200 como em **a e antigações profissionais** fala basta que se res molition» e as várias versões da «Des-. todos os outros computadores do tipo faz no arranque. O «Organizer» dispõe de um bom sistema profissional por

 $\frac{3}{2}$ 11 v.  $.5 - 7.5$ 

A CAPITAL QUINTA-FEIRA, 23 DE MARÇO DE 1989 59

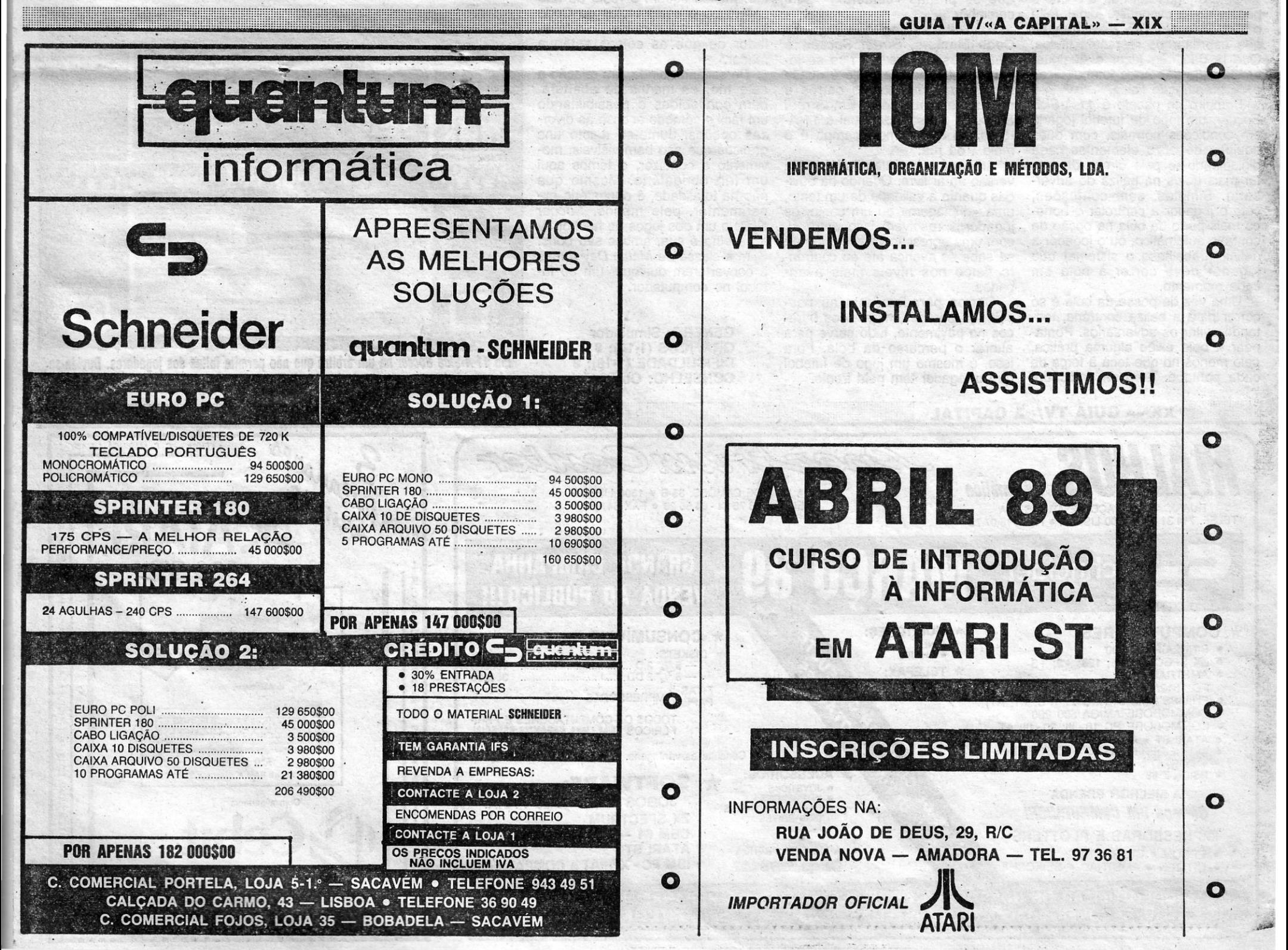

# QUARTETO ROUBADO **...** TRAZ'JOGOS DE FUTEBOL

Bom, mesmo importante em, .qualquer destes jogos, é que (desde que o teclado dê) até quatro iogadores podem participar em si· multâneo na «jogatana». Dois de<br>cada lado, como mandam as reda força do chuto, há que aprender cada lado, como mandam as re-<br>com a experiência. De qualquer gras do equilíbrio. Ou, também, um combate com os piratas com a experiência. De qualquer gras do equilíbrio. Ou, também, portugueses trouxe baixas modo, a velocidade é ângulo de três: dois numa equipa e o outro ao quarteto. Pelo menos no que corrida do jogador influenciam di- (que tal o que tem a mania que é<br>toca a remessa chegada ao Poco. rectamente o pontapé. E será con- bom?) sozinho a ir a todas. Quase

VIDEOJOGOS POP JOAQUIM ANDRADE

nterra, caso não saiba). res da Code Masters andam a vações na barra e outros exercí-<br>Saído da Code Masters, com o eportmorar o produto. Outro porme- cios. E quando já estiver a ficar carimbo de «primeiro jogo de preço nor realístico é a possibilidade de com mais fôlego pode avançar.<br>alto», 4 Soccer Simulators é mais «driblar» um jogador vindo por de- para os treinos à baliza, com um alto», 4 *Soccer Simulators* é mais «driblar» um jogador vindo por de- para os treinos à baliza, com um<br>um numa linha de simuladores que trás dele, algo que pode parecer goleador inflexível a disparar a

mesmo um árbitro que cumpre as variado, permitindo as mais diver-<br>funções habituais ao homem do sas combinações. E com tanta coilança em África. Entenda-se a me- apito. E parece que o ambiente de sa para fazer neste jogo antes de<br>táfora...<br>táfora... ora...<br>Quatro jogos num só é o que o que os piratas «comeram» pelo que muitos figuem o resto do ano que os piratas «comeram» pelo que muitos fiquem o resto do ano caminho.<br>agarrados a estes títulos da Code

de preparação física. impossível, com tantos carros e este trio, os menus de abertura,<br>Primeiro no pacote é 11-A-Side ainda mais buracos). Em Street bem concebidos e possibilitando Primeiro no pacote é *11-A-Side* ainda mais buracos). Em *Street* bem concebidos e possibilitando *Soccer*, um jogo de futebol jogado *Soccer* é quase tudo igual a 11-A- um fácil e cómodo acesso às diver-<br>em condições normais, com duas -*Side*, só que o meio campo é o sas opções. Junte-se a isto uns equipas de onze elementos cada melo ... da rua. . . ,gráficos que são bem visíveis, mo· . um trio obrigatório. Mesmo que sário. Simples, sem confusões, das quanto à validade de um tento, não na totalidade, é obrigatório ex-<br>com o jogador a controlar o bone- uma «driblagem» ou um canto, os perimentar, pelo menos, Soccer com ojoqador a controlar o bone-' uma «driblagem» ou.um canto, os perimentar, pelo menos, *Soccer*  co mais perto da bola na opção de jogádores resolvem isso entre si, *Skills* e um dos jogos de futebol. Aí a escolha é sua, ambos são bons.<br>Sem a classe de Match Day II mas definir (trabalhoso o sistema) que se sabe se avança até ao confron- Sem a classe de *Match Day II* mas jogador deve correr à bola em to físico nos níveis mais avan- a converterem qualquer um ao fu-

cada momento, çados. tebol no computador. isso, é mesmo um jogo de futebol que o jogador tem pela frente.

Uma vez de posse da bola é só Carros parados junto ao pascorrer para a baliza contrária, ten- seio, as paredes, mesmo os bura-<br>tando evitar os adversários. Ponta- cos no pavimento, tudo serve para tando evitar os adversários. Ponta- cos no pavimento, tudo serve para<br>pear a bola exige alguma prática, alterar o percurso da bola. Fora pear a bola exige alguma prática, alterar o percurso da bola. Fora. cada pontapé. Sem um indicador

na linha de tiro ou vai ser tudo em lhos».<br>Vão. Quem sentir que ainda não está

Saído da Code Masters, com o aprimorar o produto. Outro porme-<br>carimbo de «primeiro jogo de preço nor realístico é a possibilidade de confuso nos primeiros passes, mas bola, ou trocar de posição e apren-<br>depois se revelará eficaz. der como é que se metem golos.

apaixonado das artes futebolísticas - gava futebol na rua (hoje é quase e de preparação física.<br>
Propossível, com tantos carros e

jogador deve correr à bola em to físico nos níveis mais avan-<br>cada momento. cados.

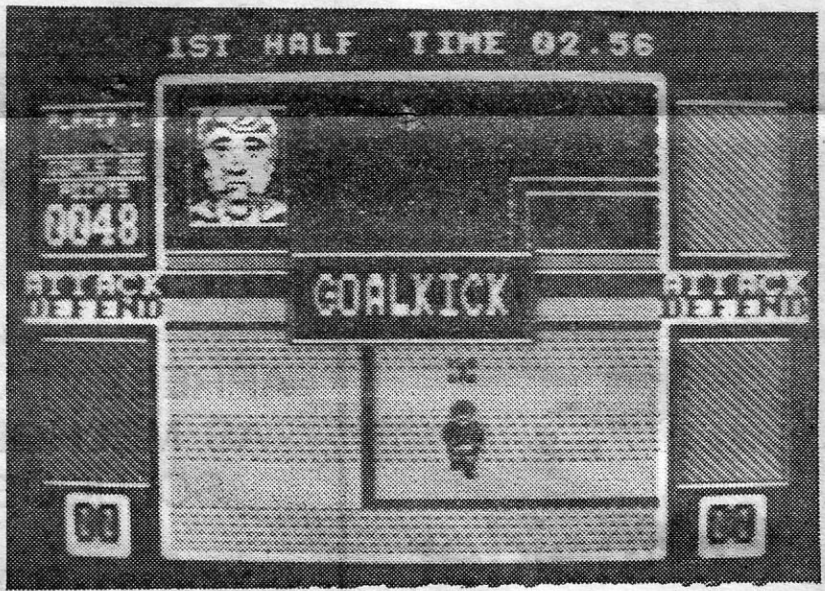

*1t·A·Side Soeçer* bá um árbitro que não permite faltas dos jogadores, Duvida-se é que, dada a pouca cor do jogo, o homem do apito distribua cartões amarelos

## rírULO:«Quatro Soccer Simulators» MÁQUINA: Spectrum

O princípio eram quatro. Mas<br>um combate com os piratas Portugueses trouxe baixas modo, a velocidade é ângulo de três quarteto. Pelo menos no que corrida do jogador influenciam ditoca a remessa chegada ao Poço. rectamente o pontapé. E será con-<br>E agora, na versão nacional, cada veniente ver se não há adversários E agora, na versão nacional, cada veniente ver se não há adversários que lembra os jogos de «matraqui-<br>jogo é vendido separado dos res- na linha de tiro ou vai ser tudo em lhos». tantes. Assim, por uma vez, os -xão.<br>descendentes de Viriato que se — Quanto mais um jogador correr descendentes de Viriato que se Quanto mais um jogador correr pronto para todas estas correrias computadorizaram (depois de se em determinada direcção (e com futebolísticas pode começar por computadorizaram (depois de se em determinada direcção (e com futebolísticas pode começar por terem romanizado) vão pagar (ou mais velocidade) tanto mais difícil carregar em memória o jogo Soc-<br>já pagaram) por 4 Soccer Sim terem romanizado) vão pagar (ou mais velocidade) tanto mais difícil carregar 'em memória o jogo *soe*já pagaram) por 4 *Soccer Simula-* lhe será parar. Um pormenor de *cer Skills»* e, bem num estilo de *tors* o mesmo que os rapazes vi- realidade que dá mais interesse ao Daley Thompson's, treinar o levan-<br>vendo na Velha Albion (que é a In- jogo e prova que os programado- tamento de pesos, as flexões, elevendo na Velha Albion (que é a In- jogo e prova que os programado- , tamento de pesos, as flexões, ele-<br>glaterra, caso não saiba). Pes da Code Masters andam a vações na barra e outros exercí-

um numa linha de simuladores que trás dele, algo que pode parecer esta editora teima em lançar. Ago- confuso nos primeiros passes, mas ra, porém, a simulação parece ul- depois se revelará eficaz. der como é que se metem golos.<br>trapassar os desastres de anterio- Na versão 11-A-Side Soccer há Em Soccer Skills há um «menu» trapassar os desastres de anterio-<br>res tentativas, e a Code Masters pode gabar-se de ter metido uma funções habituais ao homem do lança em África. Entenda-se a me- apito. E parece que o ambiente de

pacote devia esconder. Afinal, falta caminho.<br>o 5-A-Side Soccer, pelo que há Lespreitar o segundo jogo da o 5-A-Side Soccer, pelo que há Espreitar o segundo jogo da Masters. O que será inédito e reve-<br>que espreitar os restantes títulos. Code Masters, Street Soccer, é lador de que as coisas estão a que espreitar os restantes títulos. -Code Masters, *Street Soccer*, é lador de Que já dão que fazer a qualquer lembrar os tempos em que se jo- mudar. Que já dão que fazer a qualquer lembrar os tempos em que se jo- mudar.<br>apaixonado das artes futebolísticas qaya futebol na rua (hoje é quase De salientar ainda, em relação a

em condições normais, com duas *-Side*, só que o meio campo é o equipas de onze elementos cada meio... da rua. digladiando-se pelo direito de me-<br>ter mais guios na baliza do adver- versão ao ar livre. Quando há dúvi-

#### 'GÉNERO: Simulador **GRÁFICOS (1-10): 8** DIFICULDADE (1-10): 8 CONSELHO: Obrigatório

**xx - Guia TV/«A CAPITAL» \_ mmini xx - Guia TV/«A CAPITAL»** \_ mmimmmum mmmmmmmmmm

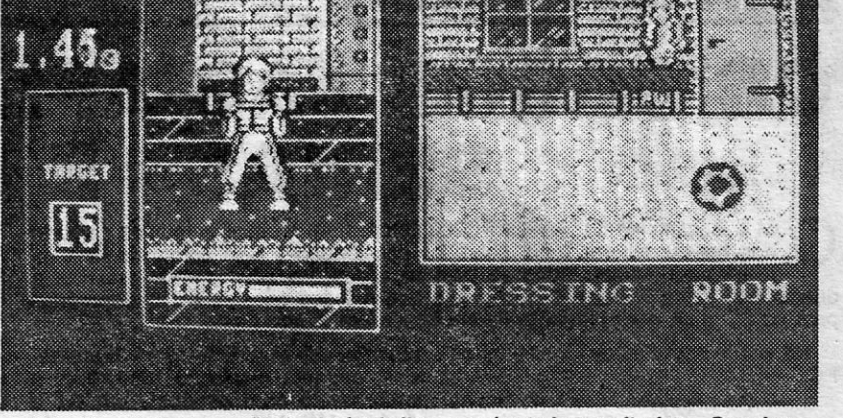

Antes de escolher a profissão de futebolista convém treinar muito bem. Para isso é que *Soeeer Ski/ls* existe. É um manual de exercícios que o bom desportista (de computador) deve ter presente na memória

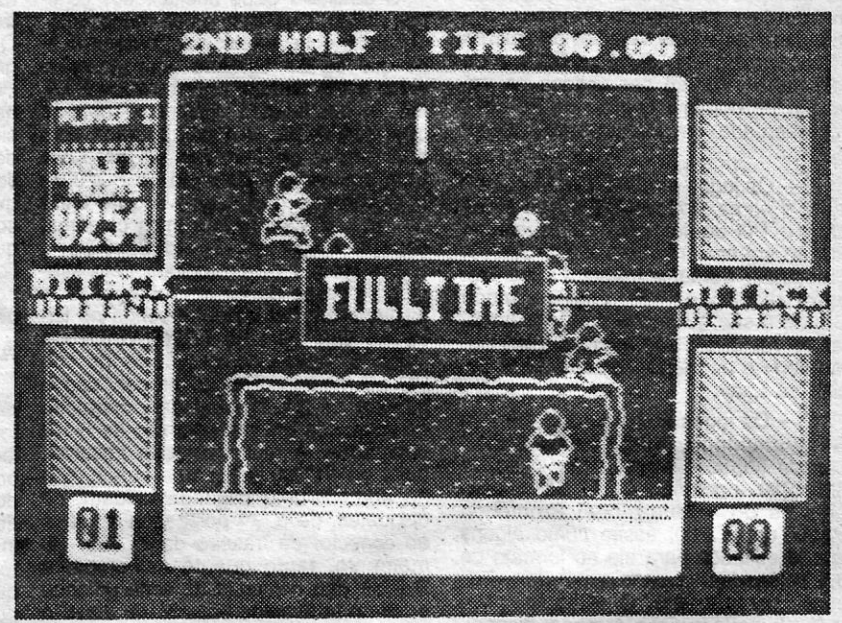

Na rua é que é bom jogar futebol. E em *Street Soccer* é isso mesmo que se faz. Com dois, três ou quatro jogadores (de carne e osso) a controlarem a equipa que se movimenta no preto e branco do asfalfo e passeios, E cuidado com os vidros dos carros

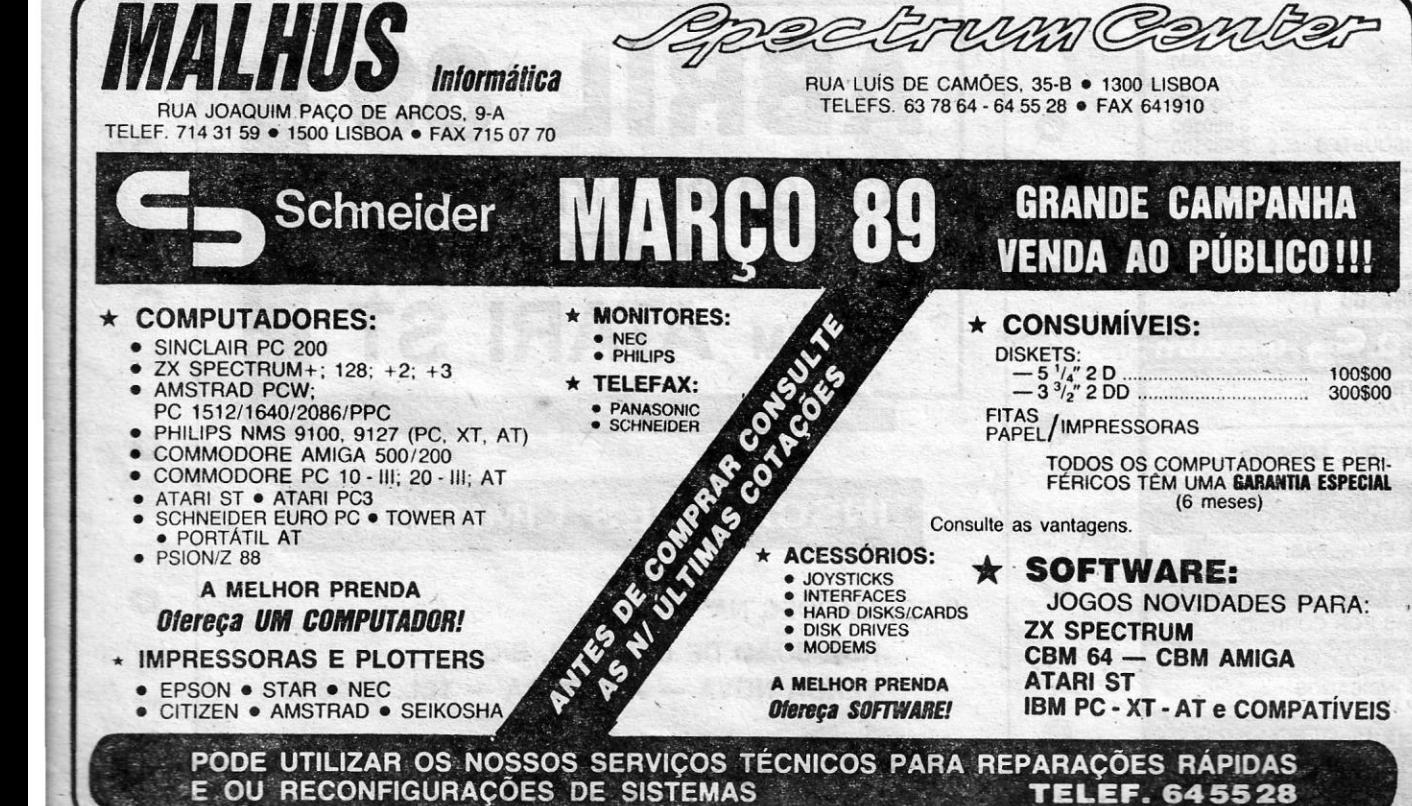

- ,

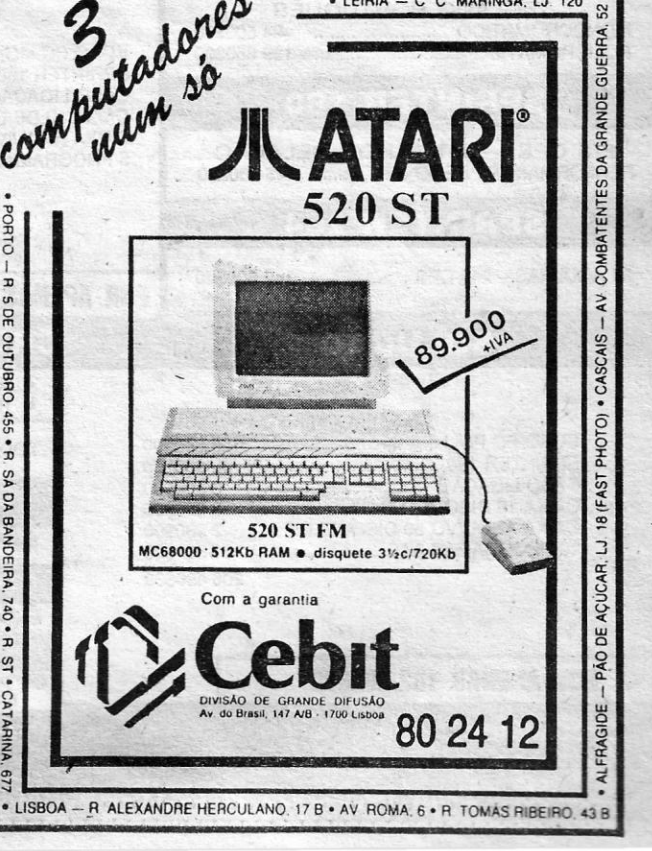

 $\bullet$  LEIRIA - C C MARINGA, LJ. 120

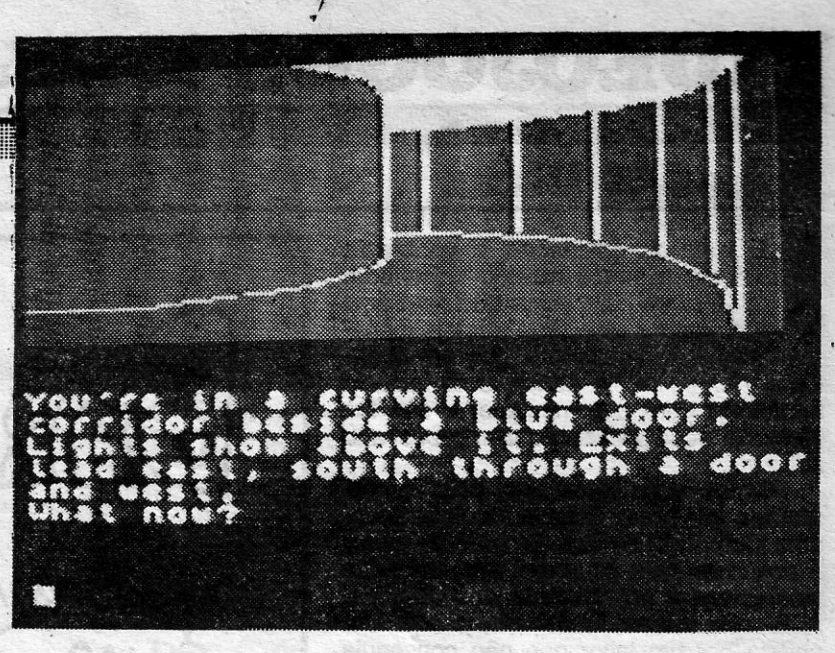

# SONHOS DE SILICONE ESCONpEM· TRIO DE SUCESSO

 $E = 3$ 

O um trio que anda por aí desde há umas e espera-se que muitas, sem mau sen-<br>boas semanas mas que desaparecera tido) o deslizador de estratosfera em Betira boas semanas mas que desaparecera tido) o deslizador de estratosfera em Retirar o visor pode ser o primeiro de cima da mesa deste vosso esciba. Que visiava espatifou-se no solo. Na de cima da mesa deste vosso esciba, que viajava espatifou-se no solo. Na<br>Jevado por um dos monstros das mas- cabina de pilotagem parece não haver levado por um dos monstros das mas- cabina de pilotagem parece não haver so. Partir a coleira pode ser um passo<br>muito para fazer excepto olhar as estra- exicoado mas paceosório para poder

a *Level 9* já lançara anteriormente: do planeta. Mas a abertura por detrás Snowball, Return to Eden e The Worm in a assento do piloto node significar *in Paradise.* Agora nesta versão con-<br>
iunta, qualquer dos jogos foi melhora- .<br>
iunta, qualquer dos jogos foi melhora- . do, com *Snowball* a receber os gráficos O guarda-louça promete ser um 10- raso Sem um fim específico e susceptíque eram inexistentes na versão origi~ cal de surpresas. Basta' saber onde vel de alterar a sua,orgânica em cada

o nome aplica-se a ambos oa sexos) tando as diferentes direcções. Quem de trilogia Começando com Snowball descobrir coisas pode contar tudo para da trilogia. Começando com *Snowball*, descobrir coisas pode contar tudo para Viajar no sistema de transporte do inicialmente lançado em 1984, temos o <sup>o «</sup>espaço de aventura», em as estilados pode ser a primeira dor de inicialmente lançado em 1984, temos o <sup>o «espaço de aventura»</sup>. «paraíso» pode ser a primeira dor de herói a bordo da nave colonial do mes-<br>herói a bordo da nave colonial do mesmo nome (um imenso armazém frigoria) da Level 9 e a linguagem foi aperfeiço - procurou — e descobriu, na Sinclai<br>mo nome (um imenso armazém frigoria) da Level 9 e a linguagem foi aperfeiço - procurou — e descobriu, na Sinc fico galáctico). A primeira descrição do ada. E possível dar instruções comple-<br>logo indica que o aparelho entrou em xas e mesmo utilizar o tão útil «Get te se dividem com os leitores. jogo indica que o aparelho entrou em xas e mesmo utilizar o tão útil «Get te se dividem com os leitores. rota de colisão com uma estrela do sis- Ali<sup>39</sup>. ,.. O ETS (Eden Transporte System)

descoberta de uma alavanca. Se puxar um jardim do paraíso, junto a um muro a alavanca terá resolvido parte da de tijolo (será por isso que se diz que

sector, responsável por títulos de

morras: *Silicon Dréams.* **muito para fazer excepto olhar as estra- arriscado mas necessário para poder**<br>Silicon Dreams reúne três títulos que has plantas que crescem na superfície e vinior à vantado pelos portos actraba *Silicon Dreams re*úne três títulos que nhas plantas que crescem na superfície viajar à vontade pelos pontos estranhos<br>Level 9 já lançara anteriormente: do planeta. Mas a abertura por detrás do jogo. E neste aspecto The Wo do assento do piloto pode significar. *Paradise* pode specie *Spotante para ...*<br>algo, es ripripientes no campo das aventu-

que eram inexistentes na versão origi-<br>nal e alguns «bugs» a desaparecerem.<br>nal e alguns «bugs» a desaparecerem.<br>stán, o que não será difícil dando umas convenidado umas convenidade en tratado com cautela. Pode quebrar mui

os mortos estão a fazer tijolo?). As duas saídas visíveis e indicadas no tex-

*ball* tem para oferecer. E aí não difere Só muitas voltas e alguns desapon-<br>da restante produção da editora, por tamentos mais tarde o jogador descotamentos mais tarde o jogador desco-<br>brirá estar a sonhar o «sonho de Revecerto uma das mais profissionais do brirá estar a sonhar o «sonho de Reve-<br>sector, responsável por títulos de line». E a história do verme no paraíso sucesso.  $\epsilon$  is the contract of the term of the uma mistura de imagens da vida real. S aventureiros não se podem *Return to Eden* é o segundo jogo na Ditadores, polícias brutalizantes, monu-<br>queixar. Se é verdade que pouca colectânea. Kimberley está convencido mentos a guerras (à terceira), todo um queixar. Se é verdade que pouca colectânea. Kimberley está convencido mentos a guerras (à terceira), todo um coisa de novo surge nesta sec-<br>cisa de novo surge nesta sec- (erradamente) de sabotagem numa his- sistema de cont (erradamente) de sabotagem numa his- sistema de controlo de cidadãos a que<br>tória de vídeos danificados pelo fogo e não falta uma coleira (numerada e com ção, já não é verdade que o que surge ... tória de vídeos danificados pelo fogo e não falta uma coleira (numerada e com é fraco. Desta vez é tempo de espreitar volta ao planeta Eden. Azar dele (dela código de computador) usada ao

passo para saber o outro lado do paraí-

rota de colisão com uma estrela do sis-<br>tema escolhido. Que fazer? O terceiro e derradeiro título da série consiste em três desvios ETS a que se<br>O mais certo será procurar uma saí- é The Worm in Paradise, de 1985, que aced O mais certo será 'procurar uma saí- é *The Worm in Paradise,* de'1985, que acede. pelo desvio mais a norte. Com da. Qualquer tecla de direcção levará à leva o jogador até a uma esquina de um sistema de codificação por cores de<br>descoberta de uma alavanca. Se puxar um jardim do paraíso, junto a um muro que vale a primeira indicada em a alavanca terá resolvido parte da de tijolo (será por isso que se diz que quer local, a relação cor/percurso é a<br>questão e acedido ao primeiro gráfico os mortos estão a fazer tijolo?). As seguinte: vermelho (RED) é para e do jogo. duas sardas visíveis e indicadas no tex- castanho (BROWN) é norte e pretó Gráficos bem ao estilo simplista' *dI* to cedo ,se revelam como possíveis (BLACK) é oeste. Para entrar em qual-Gráficos bem ao estilo simplista da to cedo se revelam como possíveis (BLACK) é oeste. Para entrar em qual-<br>Level 9, que mais criam ambiente do mas limitados passeios numa prisão a quer destes «tapetes rolantes» basta<br>que teclar JUMP. Desse modo acede-se ao

### TITULO: «Silicon Dreams» . MÁQUINA: Speclrum

centro da pista. A Saída é feita teclando SAY EXIT (em direcção a sul).

Na pista ETS há seis endereços importantes que é necessário visitar. O único problema aqui é que a sua localização. pode diferir de jogo para jogo. De qualquer modo será conveniente procurar os seguintes locais: «habldome», •• the socialist's habídome»; «the job centre», «the travei aqents», «the Se há dúvidas sobre o que cada um dos termos significa, está a chegar a glês em dia...

florists» e «the hardware warehouse». altura de pôr os conhecimentos de in-

EXIT seguido de S(ul). O jogador é depositado junto do desvio mais a norte em função do actual endereço do seu «habidome». Para encontrar a casa do E os restantes endereços estão indica-' dos na televisão. Simples...

Sem ser o pacote de aventuras que se aconselha a quem pensa dar uma volta nesta área (a *LeveI* 9 é mesmo só para os apreciadores já experimentados), *Silicon DreamS* é uma jóia (tal como a outra edição da editora, *Jewels·*  of *Darkness)* a ter na prateleira dos jogos que fazem escola e sempre (mas sempre) se voltam a pegar para uma voltinha.

GÉNERO: Aventura<br>GRÁFICOS (1-10): 6 DIFICULDADE (1-10): 9 CONSELHO: ObrIgatório' para aventureiros

U m vendedor galáctico de pirâmides (não batam no escriba, a ideia é dos autores do jogo) acabou de enviar uma remes-<br>sa para o bom velho planeta Terra. Um só problema: as pirâmides são enviadas, por razões de portes de correio, ainda por activar (ah, pois, esqueci-me, as pirâmides são fontes de po-<br>der) e há que pôr toda aquela energia a fluir no momento da<br>instalação.

Power Pyramids é o nome do jogo. 128 «écrans» de emoção enquanto uma bola salta por tudo o que é sítio activando os tais pontos de poder que fazem do simples objecto geométrico uma<br>inesgotável fonte energética. Soa bem mas soaria melhor se o ano fosse 1986. E que num tempo tão cheio de falta do dito<br>devido à enormidade e interesse de jogos como, por exemplo,<br>*Batman*, é certo, sabido e de toda a lealdade que se deixe *Power* Pyramids na prateleira ganhando pó e mesmo cogumelos.

Mil e um diferentes' obstácules dificultam o avanço da esfera que o jogador controla (mal, difícil e irritantemente) ao longo dos diferentes níveis. Quatro secções, correspondentes a quatro pirâmides, esperam quem se decidir por avançar neste território geométrico. Para QS outros, que já experimentaram, por exemplo; um dos milhares de títulos do mesmo gênero já editados anteriormente (e muitos francamente melhores) sugere-se que, pirâmide por pirâmide, escolham a de *Total Eclipse*. Ali a diversão é garantida.

> Género: Acção/perícia Gráficos (1-10): 6 Dificuldade (1-10): 9 Conselho: A esquecer

TÍTULO: «G. I. Hero» MAQUINA: Spectrum

meter nos 48 K de memória.

Género: Acção . GráfIcos (1-10): 8 **COLOMENTOS CALCO CONSECONS** CONSECONS (1-10): 8<br>
Iha história) levam o *GI Hero* a partir para a memória do **Conselho: Dificuldade (1-10): 8**<br>
Spectrum armado de todos os trugues que a Firbird conse-<br>
Conselho: Veja antes

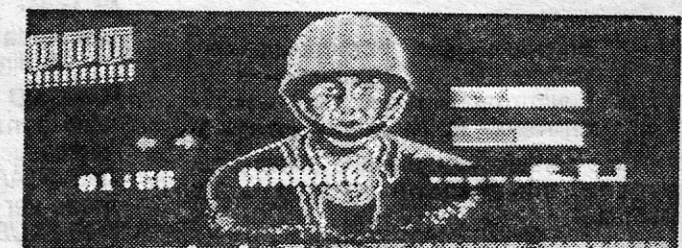

OCUMENTOS da NATO roubados por forças inimigas (a ve-Spectrum armado de todos os truques que a Firbird conse-

assim que se pode dar o pontapé de saída para este jogo cheio de gráficos bonitos e algo repetitivos e de urna lentidão que vai pôr muita gente aos murros ao teclado. Mas os que passarem essa fase até pode ser que encontrem diversão neste herói dos

tico nome de *Killer* (vão lá abrir o dicionário e depois não se<br>assustem 1.0 GJ Hero (cujo nome não se revela pois esta é uma  $em...$ ) o GI Hero (cuio nome não se reve missão secreta) fica, por força das circunstâncias, sozinho.

. Para quem não percebeu esta das circunstâncias, segue a explicação: Com problemas de motor o avião teve de voltar rapidamente para casa e largou homem e cão como bem pôde. Com o resultado que seria de esperar numa situação deste género: Killer foi cair longe do dono.

'É pois uma busca canina que o GI Hero tem pela frente. Encontrar o fiel amigo e depois, só depois, ir tratar da nistóna.doe documentos. Pelo caminho, o GI vai ter de defrontar-se com uma Encontrar o fiel amigo e depois, só depois, ir tratar da história dos<br>documentos. Pelo caminho, o GI vai ter de defrontar-se com uma<br>multitude de soldados inimigos, que marcham muito garbosamen em pôr um : .<br>te pela flores te pela floresta e, de vez em quando, condescendem em pôr um joelho no chão para melhor abaterem o adversário.

Floresta e cavernas (basta procurar as entradas) são os ce-**TOP «A CAPITAL»** nários da acção (da pouca acção, deve ler-se). Saiba o herói atravessar todos aqueles caminhos sem se perder (ou adormecer) e vai chegar ao campo onde a papelada esta guardada. Talvez al tudo mude de figura, o que, sinceramente, se espera, pois a parte inicial é tão monótona que até contar cogumelos nas masmorras do Poço parece mais excitante.

A primeira visita importante e a mais o resto fosse tão simples.

fácil de realizar é ao «habidome», o reduto do herói. Basta teclar SAY HOME quando em zonas abertas e longe das entradas dos desvios ETS e o jogador é transportado até uma posição a norte do lar doce lar. Tecle S (para Sul- ,/South) e estará no ninho. Tomara que

Sair de casa é feito teclando SAY socialista há que examinar o «brooch».

CÃO PERDIDO PÕE

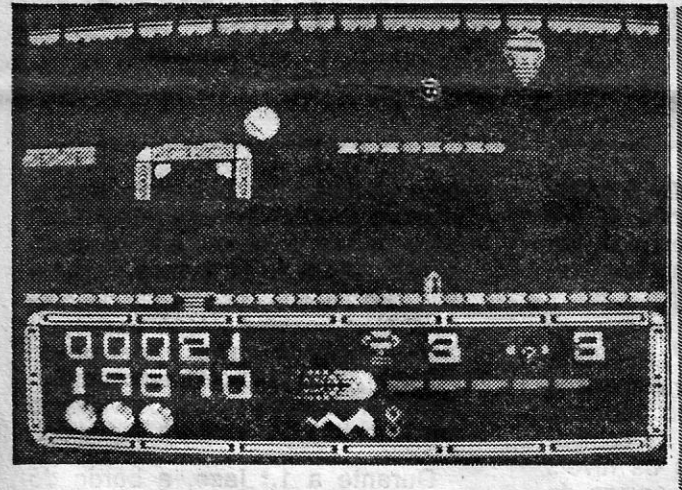

# **BOLA ENERGÉTICA** CHEIRA A BAFIO

TITULO: «Power Pyramids»

Não sendo mau, na verdadeira acepção da palavra, *GI Hero*  fica longe de coisas bem vivas, que surgem por estes dias no | mercado de jogos. Há coisas boas em Gi *Hera,* aspectos a explorar em futuros jogos. Os gráficos, como é visível na foto, são de . Esta lista é elaborada com a colaboração dos estabeleci-<br>espantar (se bem que fracos na cor), o movimento bem concebido . mentos José Melo e Silva, Triudu (lento é o único defeito) e a acção do jogo é fraca. Talvez se cial da Portela) e Chai da Portela<br>Pouvesse mais para fazer do que percorrer os caminhos da flores comercial houvesse mais para fazer do que percorrer os caminhos da floresta em busca de uma saída, abatendo ocasionalmente alguns sol-

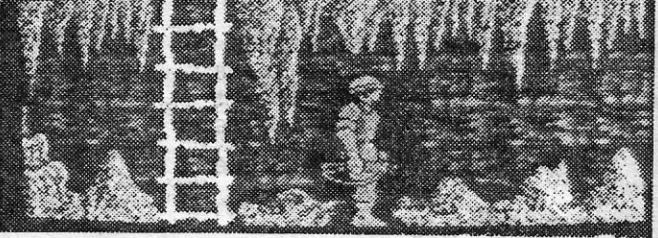

## OS DEZ MAIS DA SEMANA

Os jogos mais vendidos esta semana, em Lisboa, para o microcomputador ZX Spectrum, foram os séguintes:

*The Worm in Paradise* é uma.aventura complexa. Com gráficos ainda tal e qual os anteriores, sem pretensões, baseando-se num guião que é suficientemente descritivo para não necessitar de uma «bengala» gráfica. De qualquer modo sabe bem ter aquelas ilhas de cor e graça por perto quando se começa a sentir que a acção e violência (violência, pois) do texto começam a pesar sobre os ombros.

### MÁQUINA: Spectrum

. " COMANDO A NORA . dados inimigos *GI Hero* fosse mesmo o herói. da temporada, Assim sendo não passa de um recruta com muito pouca experiência.

comandos. .

O soldado enviado em missão para uma selva cheia de perl gos começou por embarcar num avião que o levou até ao espaço aéreo sobre a dita. Acompanhado de um cão, que dá pelo sírnpá-

Um invulgar e muito eficiente sistema de «menu» permite ao GI Hero uma série de opções. Há um descodificador de mensagens, equipamento extra e mais algumas coisas que só os mais calmos chegarão a ver.

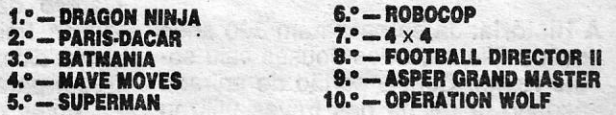

mentos José Melo e Silva, Triudus, Quantum (Centro Comer-cial da Portela) e Chai Chai (Centro Comercial São João de

**CUIA TV/«A CAPITAL» — XXI** 

#### -, .~ ...• ' **DEOJOGOS** Por JOAQUIM ANDRADE

 $\mathcal{E}$ 

## **Pokes 8 Dicas**

 $\mathsf{D}$ E volta as novidades. E para esta semana temos mesmo coisa boa. , Até *dicas* para jogos que nem aqui no Poço foram vistos. *Inté* parece impossível. No caso vertente o jogo em questão é *Heroes ot the Lance,* uma fantasia transposta para o computador e que faz parte da série *Advanced Dungeons and Dragons.* 

A informação sobre este jogo, que foi enviada por *Nuno Teixeira,* da Rua Sacadura Cabral, 33-3.º esq. - 1495 Dafundo, é essencial para se poder avançar pelas masmorras e no combate aos dragões. Aliás, esta mesma informação já aqui fora pedida por um leitor que não conseguia jogar *Heroes ot the Lance* por não a ter. Agora tudo parece resolvido.

Para se jogar este jogo é necessário ter uma série de informações sobre os 8 'personagens, e aqui está ela:

Este personagem está equipado (além .de outras coisas) *com* uma espada, um arco e 20 flechas.

Este pesonagem possui *the staff of the magius* que utiliza em *close combat.* 

Leiam atentamente o que Nuno Tei- ' -xeira escreveu. As *dicas* sobre cada personagem é também uma curta história sobre o jogo. E cá se fica à espera de 'mais novidades sobre estes «heróis» ...

#### *TANIS:*

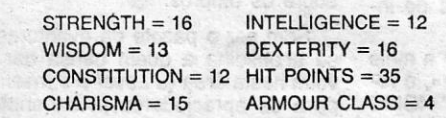

Este personagem tem uma fisga e 20 pedras.

#### *CARAMON MAJERE:*

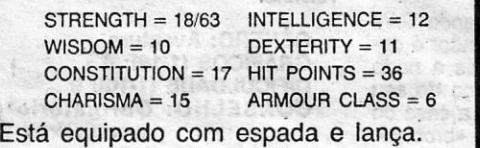

#### *, BAISTUN MAJERE:*

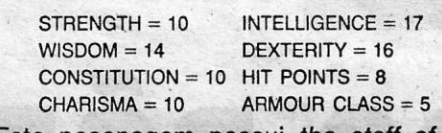

#### *STURM BRIGHT BLADE:*

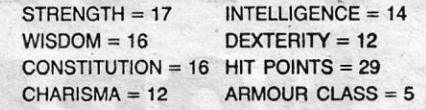

Este personagem utiliza duas espadas pequenas.

#### *GOLDMOON:*

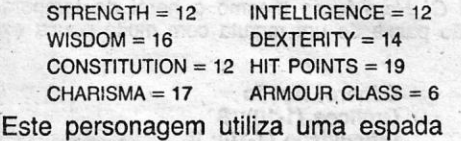

Durante a 1.ª fase, a bordo do F 14, devemos fazer frente a sucessivas ondas de caças inimigos (que disparam mísseis). Depois destes, temos um grande porta-aviões (que lança mísseis antiaéreos). O 2.° nível decorre aos comandos do GUNSKIP, e no seu final, fazemos frente a uma base inimiga. O 3.º nível, que é igual ao 5.° é 6.° níveis desenrola-se de modo semelhante ao 2.° nível. O 4.° nível, que é passado aos comandos do F 14, coloca-nos numa espécie de túnel tridimensional onde aparecem, sucessivamente, ondas de caças. inimigos; no fim deste nível, temos de destruir uma base inimiga. Quando se acabar o 6.º nível, inscrevemos o nosso nome na tabela dos recordes e voltamos ao «menu» de , apresentação. '

e possui *tne blue crystal staff. '* 

#### *-RIVERWIND:*

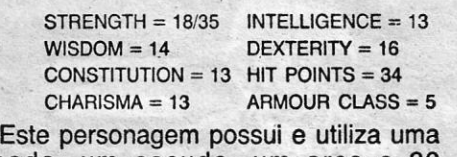

pério do mal. Nada a pode parar a não ser os deuses. Para isso é preciso reaver o disco de Mishakal das ruínas de Xak Tsaroth. Usando o seu conhecimento eles trarão *the true healing* de volta a Krynn, restaurando a fé nos deuses e pemitindo- -lhe intervir contra. a rainha das trevas. É claro que quem vai buscar o disco somos nós *(The Companions of the Lance).* No entanto as ruínasde Xak Tsaroth estão povoadas por malêficos animais incluindo um grande dragão negro que guarda o disco. As teclas são: cima —  $Q$ ; tiro — K;

 $\frac{1}{2}$  esquerda — O; baixo — A; «menu» — M; direita — P.

**RANGED COMBAT - Carregar no** tiro e na.tecla da esquerda ou direita

espada, um escudo, um arco e 20 flechas.

*, TASSLEHOPF BURRFOOT:* 

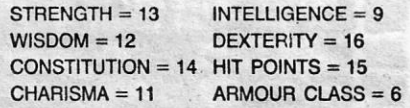

#### *FUNT FIRE FORGE:*

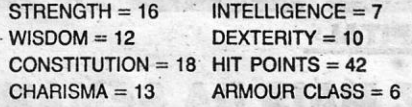

*THE STAFF OS MAGIUS - Apenas* pode ser usado por Baistlin.

ainda perguntou se o Eliminator e o Ka*lashnikov* iam surgir no segundo. O primeiro vai, tudo o indica. O segundo, talvez seja melhor perguntar ao senhor Gorbachev...

NOTA: Tente poupar as cargas utilizadas pelos feitiços e guarde a lança de *Caramon* para matar o' dragão negro. Nas ruínas há armadilhas, espadas' e poções (boas e más), que estão escondidas.

### **Typhoon**

Este personagem tem um machado, um escudo e um machado usado em *ran- .ged combat.* 

A História: Já se passaram 300 anos desde que' a ira dos deuses caiu sobre Krynn. Com o portão de entrada negado, a rainha das trevas utilizou o seu poder para «soltar» os terríveis «dragons». Uma vez em controlo de Krynn ela poderá sair do abismo e transformar o mundo num im-

XXII — GUIA TV/«A CAPITAL»

Antes de se ir deitar, que no dia seguinte tinha aulas, o José Manuel ainda conseguiu escrever na carta dele que necessita de carregadores para *The Fury* e *Milk Race.* E mesmo já a fechar o olho

mos disparar bombas mais rapidamente); LASER (o nosso GUNSKIP adquire um potente laser bastante , eficaz); MISSLE (os nossos disparos são substituídos por rafegas de mísseis; atenção: se a rafega de mísseis não chegar' à parte superior do «écran», não podemos disparar outra). Em caso de perda de vidas, o armamento extra também é pedido.

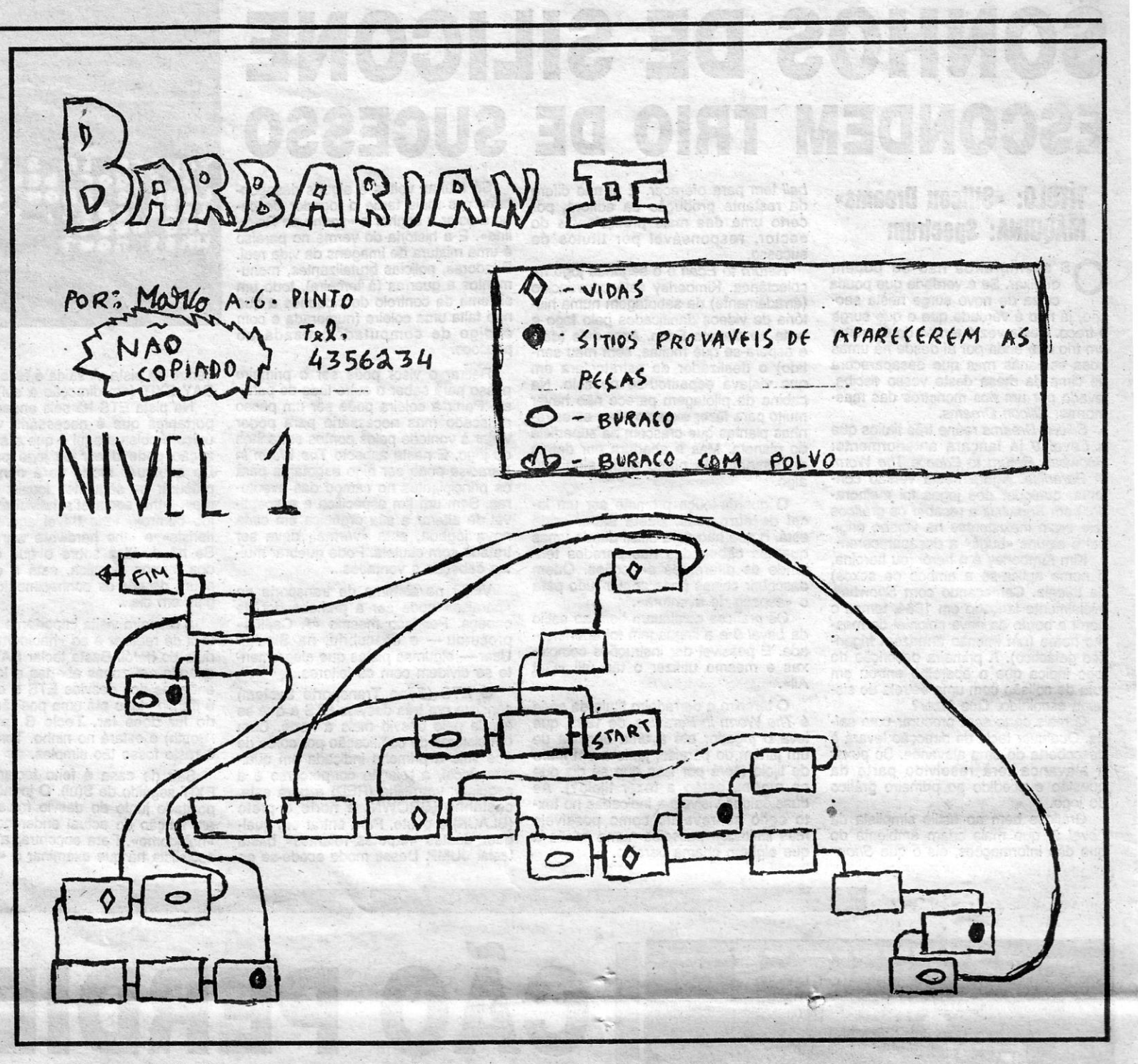

*THE BLUE,CRISTAL STAFF \_,...* Ape~ nas pode ser usado por Goldmoon, Riverwind, Caramon e Sturm.

'Outro jogo que tem sido pouco estudado é Typhoon, a mistura de helicóptero/F 14 surgida há algum tempo. Esta lacuna é agora colmatáda por *José Manuel Carriço,* da Rua Garcia de Resende, 21- -1.º ft.º, Feijó — 2800 Almada, que não só envia *dicas* mas também um carregador

Este jogo desenrola-se em 6 níveis diferentes, que se dividem em 2 grupos: os que ocorrem aos comandos do caça F 14, e os que ocorrem aos comandos do helicóptero de combate GUNSKIP. Em todos os níveis deve-se fazer frente aos grupos de inimigos, após o qúe, no finál, ocorrerá o combate com um adversário especial, que pará ser destrufdo necessita de ser atingido mais vezes do que os inimigos mortais.

Quando nos encontramos aos comandos do nosso F 14, a única arma disponível é a metralhadora que, contudo, pode ser disparada seguidamente (bastando, para isso, ter o botão de disparo premido).

Quando estamos aos comandos do GUNSKIP, o armamento é o seguinte: uma metralhadora' (que já não pode' ser disparada continuamente): bombas (que são disparadas através de outro botão/tecia); um míssít por cada vida, que elimina, duma só vez, todos os inimigos do «écran» (excepto os inimigos finais). Também' se pode obter armamento extra, devendo-se recolher as cápsulas que caem, esporadicamente, do alto do «écran». A medida que as cápsulas caem, o marcador do armamento extra situado à esquerda do «écran» ilumida-se sucessivamente. Quando está iluminado um letreiro cuja arma queremos obter, basta recolher a cápsula.

Há 5 tipos de armas extra (havendo algumas que são, incompatíveis , entre si): VULCAN (aumenta o tamanho e a grossura das nossas balas, que duplicam o seu poder ofensivo); 3-WAY (além do disparo frontal, são os disparos laterais); BOMB (pode-

<u> Alan Barat da Maria Alan Barat da Barat da Barat da Barat da Barat da Barat da Barat da Barat da Barat da Ba</u>

Quem precisar de ajuda, tem o seguinte carregador:

**REM TYPHON** 2 REM SPECTRUM 48 K 5 BORDER Ø: PAPER Ø: INK 7: CLS: CLEAR 24400: POKE 23658, 8 10 PRINT "Mete a cassete no gravador e carrega numa tecla": PAUSE Ø , 15 LOAD "" SCREEN \$: LOAD " " CODE 20 INPUT "Queres vidas inf. (S/N)?"; A \$: IF  $A$  \$ = "N" THEN GO TO 30 25 POKE 41908, 0: POKE 42073, 0 30 INPUT "Queres imunidade (SIN)?"; A \$: IF  $A$  \$ = "N" THEN GO TO 40

<u> 1989 - Andrea Maria Alemania, amerikan p</u>

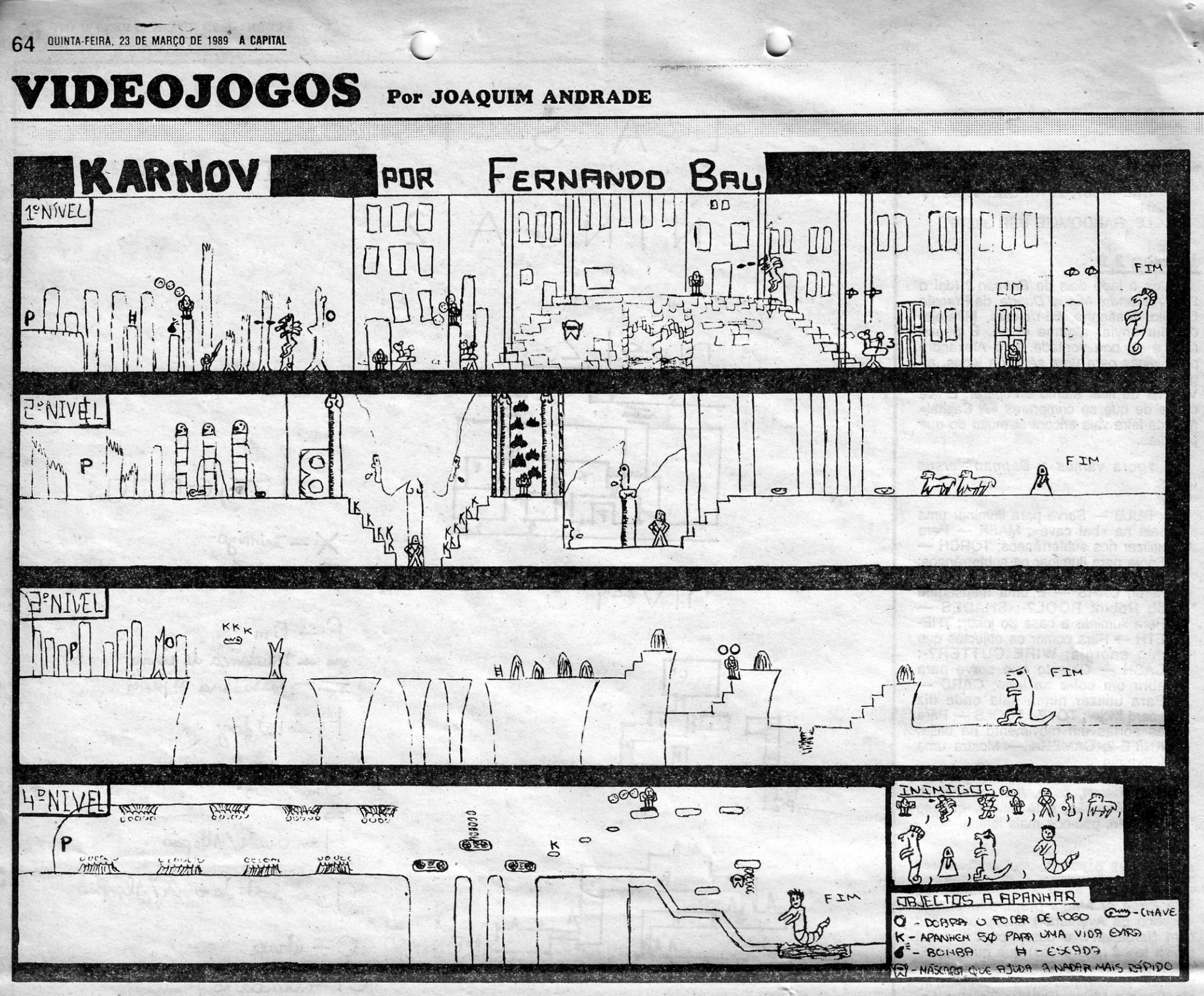

que o cartão do elevador nos botões do mesmo. O elevador desce. Entre. O elevador sobe e é' o FIM do 4.° Nível.

## . **Pokes. a Dicas**

1.º Nível - Matem todos os inimigos e apanhem a escada, a bomba, a bola e a máscara. Em várias zonas aparecem uma espécie de nuvens com uma cabeça. Abatam-nas. Eu não as assinalei porque cada vez ue se joga elas aparecem em locais . diferentes. Quando chegarem ao último inimigo destruam-no com vários tiros, desviando-se dos que ele dis- . para. Depois de ele morrer deixa cair um objecto, apanhem-no. 2.º Nível - Destruam as colunas e desviem-se dos tiros que as mesmas disparam contra vós. Apanhem a chave destruàm uma espécie de (8). Apanhem os (K) e matem o homem. Matem todos os morcegos e o homem que os guarda. Matem o homem que, está perto da escada. Matem ainda os animais que protegem o último inimigo. Em seguida façam como fizeram no fim do 1.° nível. 3.º Nível - Apanhem a bola e a chave, saltem sem cair nos buracos. Apanhem a -escada. Matem o ho- 'mem e apanhem as bolas. Cuidado com a água, saltem por cima. Destruam o último inimigo com vários tiros e agarrem o objecto que ele deixa depois de morrer.

30 LOAD " " SCREEN \$ 40 LOAD " " CODE 50 POKE 32879, 0 60 RANOOMIZE USR 24832 **BARBARIAN - POKE 37480, 12 BIONIC COMMANDOS - POKE** 34690, 0 *VIRUS -* POKE 44912, 0 *BUGGY BOY -* POKE 37966, 0 *MOTORBIKE MADNESS - POKE* 33321, 0

VENON STRIKES-BACK - nível 2: TRANSMOGRIFY; nível 3: PETALS OF OOOM; nível 4: VAKYR *. PHANTlS -* nível 2: VALSALVA MA-NOEUVRE; nível 3: EUSTACHIAN TU8ES , '

4.º Nível - Saltem sem tocar nas cra-

teras, senão morrem. Saltem as três plataformas e apanhem os (K). Matem o homem que atira bolas. Apanhem a máscara. Destruam o último inimigo com vários tiros. Com a ajuda da máscara que apanharàm anteriormente passem a água.

### **Clube do Porto**

*(Continuaç~o da pág, anterior)*  deira. 8 mata-se o inimigó. Apanha- -se a chave (dentro da guarita). C E E E b mata-se inimigo. O O O matando os inimigos. Encosta-se ao canto superior direito e é o FIM do 2.<sup>o</sup> Nível.<br>Nível 3 — A partir daqui indicarei com

> *Nuno Miguel Costa,* da Rua da Aliança,  $261-r/c$  dt. $\degree$  - 4200 Porto, escreveu ao Poço uma carta (do Porto) indicando que o clube a que pertence (os Micro Spiders), continua interessado em trocar jogos, *dicas.e* o resto com outros leitores. A morada é Rua da Aliança, bla, bla, bla (vejam acima...), que é a mesma do Nuno. E do clube, mesmo para encher este cantinho final que sobra esta semana, alguns *pokes* e *dicas.*

*Pokes:* vidas infinitas

*ANDY CAPP* 

De Fernando José Bau, da Rua Barto-Iomeu Dias, 9-1.º ft.º, Póvoa de Santo um inimigo, para facilitar a leitura du-<br>Adrião — 2675 Odivelas, a primeira antirante o jogo. Começar descendo . Adrião — 2675 Odivelas, a primeira antiante o yogo. Somoyar door are guidade desta semana. Respeitante ao<br>uma escada, D, X, D, C, E, X, C, X, , , jogo *Karnov, de que o Fernando, no seu* apanhar a chave da grade/alçapão, .Jogo *«emov,* e que.o ernando, no seu

> 5 REM 10 CLEAR 32767 20 LOAD " " CODE 65088 30 FOR f = 65414 TO 65425 40 REAO a: POKE f, a: NEXT f ,50 POKE 65092, 51 60 RANOOMIZE USR 65088 70 DATA 175, 50, 2, 254, 195 80 DATA 201, 50, 92, 248, 62 90 DATA 70, 100

#### *KIKSTART 2*

#### 10 REM

20 FOR a = 65024 TO 65049:

REAO a: POKE a, b: NEXT a 30 RANOOMIZE USR 65024 40 DATA 221,33, 160,98, 17, 254 50 DATA 153, 62, 255, 55, 205, 86, 5 60 DATA 48, 241, 205, 86, 5, 62, 201 70 DATA 50, 164, 186, 195, 214, 231 *BEYOND THE ICE PALACE* 

10 REM

20 CLEAR 24831

I  $\mathbf{d}_i$ 

#### *Dicas:*

*THUNDERCA TS -* para passar à fase FIRE temos que recolher a nave e voltar ao princípio, uma vez . ali, subir com a nave até ao tecto e avançar. Assim chegaremos facilmente ao fim desde nível. *ARMY MOVES -* -o código de acesso à 2.ª parte é 27351. *PLATOON* - para depositar as car-.qas de explosivo na ponte basta passar por cima desta normalmente. *COBRA* 'S *ARC ..:.\_* o objectivo deste . jogo é entrar. no palácio de *Cobra.*  Para isso é preciso encontrar uma espada, cruzar um oceano de barco para depois tentar matar um dragão que infelizmente se encontra à porta do palácio.

•

um X quando for ocasião de matar E, saltar o fosso. E, saltar novamen-<br>to  $X = E$ , obrir o alcapão, doscor, mapa e *dicas*. te, X, E, E, abrir o alçapão, descer mapa e *dicas.*  as escadas de costas, X, O, entrar pela porta da direita, E, X, E, X, entrar pela porta do meio, O, desviar dos ratos, D, X, B, entrar pela porta da direita, O, X, O, encostar à parte de baixo e quando o crocodilo estiver «de fora» entrar pela direita da porta do crocodilo e é o FIM do 3.° Nível. Nível 4 - O início é numa sala cheia de caixas que dificultam a passagem. O,.X, subir as escadas e E. No toldo, apanhar o cartão do elevador, sempre em cima dõ toldo, O, O, 8, 8, 8, O, X. Apanhar a perna de frango. Voltar pelo toldo até à escada e descer de costas. X, D, X, B. Aproximar-se o mais possível à saída dos vaqãos e saltar rapidamente por cima deles. D, X, B, X, B, D, X, D. Surge um rio onde estão aiguns caixotes. Salte para cima de um dos caixotes e deve matar o inimigo. Saltar para o caixote onde está o inimigo morto, saltar para outro caixote e depois para a margem. D, X, B, X, 8, O, 8, X. Passe a perna de frango para o «objectivo» e apanhe o veneno. C, E, C, O. Vá para perto da pantera e.quando ela levantar a cabeça dê-lhe o frango, que está envenenado e espere que a pantera morra. Então pode passar. O, - X. Colo-

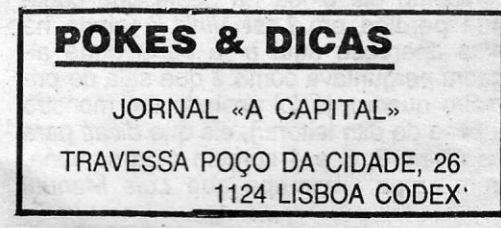

XXIV - GUIA TV/«A CAPITAL»

#### 35 POKE 41837, 201: POKE 41982, 201 50 ClS: RANDOMIZE USR ,32276

#### **Batman 2,2**

Para o lado dois de *Batman* 2 (daí o . 2 2), *Alexandre Miguel Duarte,* da Praceta Camilo Pessanha, *65-r/c* esq., Miratejo,' decidiu enviar alguma coisa, É pouco mas é de boa vontade. E o Alexandre pede *dicas* para uma série de jogos, al- 'guns deles recentemente fa1ados aqui. Vais ter de ficar'atento e esperar. E fica ciente de que se comprares «A Capital» à sexta-feira vais encontrar muito do que procuras.

E agora vamos a *Batman versus Joker.* 

BULB - Serve para iluminar uma sala na «bat cave»; MASK - Para utilizar nos subterrâneos; TORCH -Serve para iluminar os subterrâneos; Serve para iluminar os subterratieos;<br>BATARANG — É a arma do nosso<br>herói; CARS — É uma mensagem<br>do Robin; ROOL?-; SHADES — Para iluminar a casa do joker; THE-ETH - Para comer os objectos que dão energia; WIRE CUTTER?-; CASH - Objecto que serve para abrir um cofre ao lado; CARD -Para utilizar numa sala onde diz «card trick»; TOY?-; TOOLS — Pára as portas em. movimento na casa; KNIFE-?; CAMERA - Mostra uma

fotografia.<br>Os objectos que dão energia são: *. Fish, cetrot, cok'e, milk, coconut* e *clog.* Atenção, este último, quando utilizado, põe-nos mais lentos.

Do Marco, ainda um apelo aos piratas, que se publica na íntegra.

Outro problema são os jogos para o 48 K e que à frente possuem blocos de sons que s6 são *loadados* caso, o jogo seja çarregado em 128 MODE. O que acontece é que os que têm 48 K não gravam. aquelas partes e assim «lixam» a vida dos.que têm 128 K. Ex.: de jogos

#### **Apelo aos piratas**

que têm «128 K's BLOCK SOUND: FAC *MAMA; FLlNSTSTONES (New); MARAU-DER; THUNDER CATS.* 

... Eu ainda sou contra as versões feitas com o MULTIFACE (M *11M 128/M 3),*  . visto que alguns dos jogos em que aparece M LOADING não funcionam correctamente no 128 K. Um dos exemplos é o P.A.W. que na versão original os «níveís» que estão à frente são logo *loadados.* En- ~ quanto que quando fui tentar uma versão M 1 LOADING com TAPE LOADER os «níveis» não foram logo todos LOA-DADOS.

.L A ·S T  $NINJA2$ 

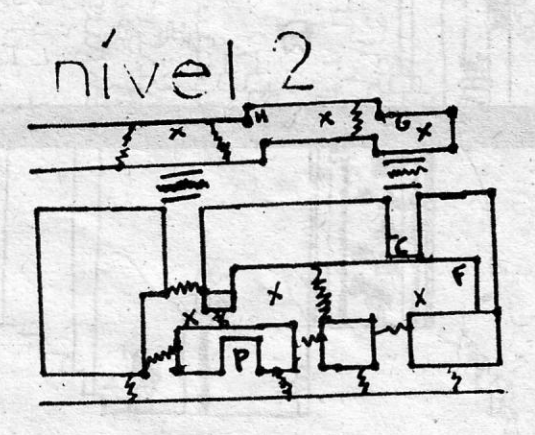

*Marco* A. G. *Pinto* (é dele um imenso *The Price of Magik* preparado para o. «Espaço de Aventura •• ) andou às voltas com *Barbarian /I* e desenhou um mapa (coisa tosca mas eficaz) que quer dividir com *Barbarian II* e desennou um mapa<br>(coisa tosca mas eficaz) que quer dividir<br>com outros leitores. Ei-lo pois aqui<sub>x</sub>apro-<br>veitando-se as linhas que sobram para in-<br>dicar que o Marco (Praceta Teixeira Lo-<br>pes, 1-4.° esq. 128 K e quer trocar jogos e *dicas.* E também correspondência com leitores que percebem de código máquina, que o Marco não quer ficar pelas teclas de jogar.

Ainda gostaria de fazer um apelo aos piratas de versões. Agradecia que experimentassem os jogos num 128 K depois de fazerem as versões-piratas. É que tenho a versão pirata do *Karnov* (que não dá música no 128 K) e agora emprestaram-me a original, que está fechada . (SPEEDlOCK) e que sons diferentes no 128 K.

7  $V \in$  $\cup$ 

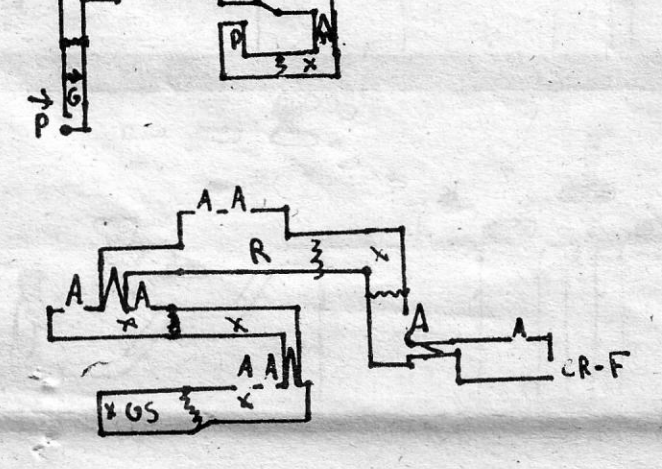

#### *Last Ninla II*

"

 $\frac{c}{c}$   $|-$  Elevador<br>**b**  $c$   $\frac{c}{c}$   $\frac{c}{c}$   $\frac{c}{c}$  . Leven  $\vec{D}$  - bits less as principes

*Castendo Figueiredo, da Avenida General* Gostaria de esclarecer que, no mapa, Nível 2 - Acabado o 1.º nível, vamos<br>Humberto Delgado, bloco 5, lt. 9-7.º-B - optei por usar a primeira letra de cada para o 2.º, que se passa

se alguém lhe puder resolvér o problema,<br>deve contactá-lo para o endereço acima. Há também um pormenor que eu mo-nos ao canto superior D(ireito) e deve contactá-lo para o endereço acima. Há também um pormenor que eu mo-nos as alguém tiver um poke acho muito importante Quando se ultra-

questão.<br>
de avançarmos para o cerne da sível.<br>
sível.

Humberto Delgado, bloco 5, It. 9-7.<sup>o</sup>-B — . optei por usar a primeira letra de cada para o 2.º, que se passa nas ruas de 2745 Queluz Ocidental, preparou. 5 Queluz Ocidental, preparou.<br>O Luís Manuel parece ter um proble- recções, a fim de evitar ter de escrever. Sem saída. Vai-se para B(aixo), E(s-O Luís Manuel parece ter um proble- recções, a fim de evitar ter de escrever ma com o 5.º nível do jogo dele, por isso, as palavras por extenso.

Como ele ainda há gente que conti- E se esse mesmo alguêm tiver um *poke* acho muito importante. Quando se ultra- C. Estamos num passeio de uma rua nua perdida em Last Ninja II (ainda há eficaz para Skate Crazy, mapas de P nua perdida em *Last Ninja II* (ainda há eficaz para *Skate Crazy*, mapas de Plato- passa os 50 mil pontos antes de 2 minu- e C e vê-se uma passadeira que só dias apareceu aqui uma carta onde al- *on* e *Saboteur II* ele a quas apareceu aqui uma carta onde al- *on* e *Saboteur ii* ele ainda vai ficar mais tos e meio (ou 100 mil pontos antes dos se deve atravessar quando o sinal guém perguntava como é que saía do pri- contente. ueme.<br>Vamos pois a Last Ninja II, com algu-<br>Antes do presente do presente do producto de producto de presentava de presentava de presentación de producto meiro quadro, já foi enviado um monstro Vamos pois a *Last Ninja II*, com algu-. Juniques en los dado um bonds de 3 h HOTO piscal. Mata-se o inimigo. D, a casa do dito leitor...), eis que *dicas* para mas explicações acess a casa do dito leitor...), eis que dicas para mas explicações acessórias do Luís an-vidas, o que ajuda imensó. Por isso, ten- mata-se o inimigo. Apanha-se o HOT os níveis 2, 3 e 4 surgem esta semana, tes de avançarmos para tem ser rápidos e pontuar o mais pos-

ma com o 5.000 ma com o 5.000 ma com o 4.000 ma com o 4.000 mas traseiras de um prédio. Encostabem como um mapa que *Luís Manuel* questão.<br><sup>(Continua na página seguinte) *(Continua na página seguinte) (Continua na página seguinte)*</sup>

GUIA TV/«A CAPITAL» - XXIII

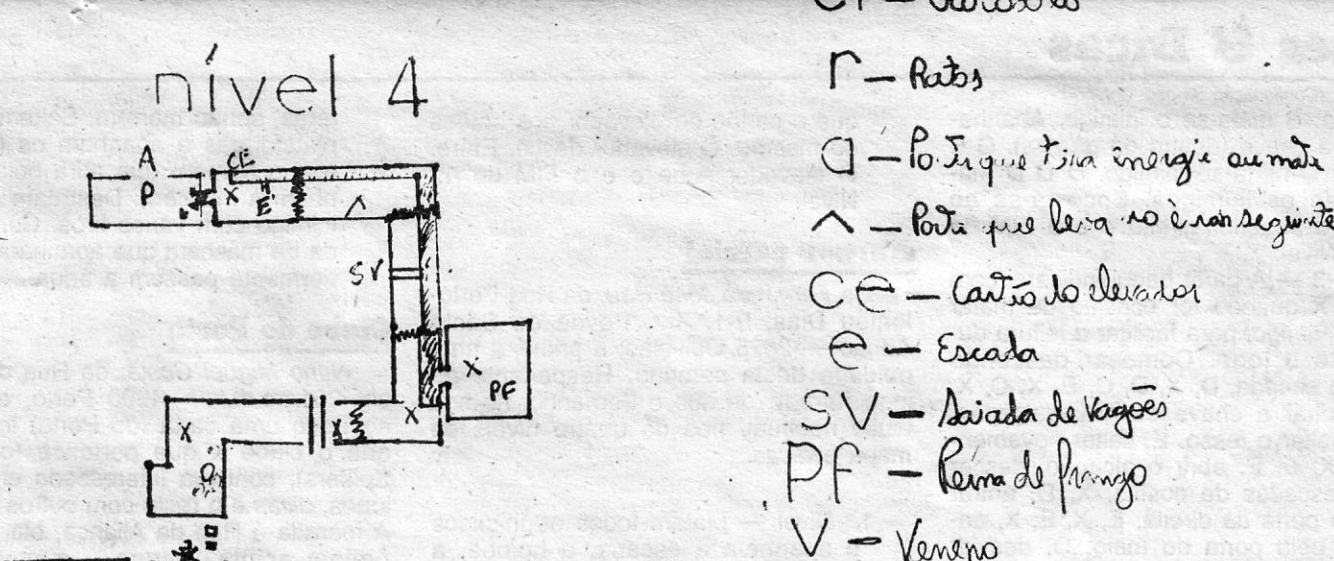

## leejenda:

A CAPITAL QUINTA-FEIRA, 23 DE MARÇO DE 1989 63

TGORSOFT @89

 $X -$ Inimiyo  $D -$  *Primupio* 

 $\frac{1}{2}$ 

 $F = F_{\rm im}$ ... mudança de céran  $=$  - Parsadera le pués  $\Gamma$ <sup>-</sup> $\Gamma$  - Het dog  $9-$  Garage  $\eta - \sigma$  and  $\eta$  /  $\Lambda^2_{\phi}$  para  $\sqrt{2}-5$  soida da Grade / Algapas  $C-$ Chare  $C \Gamma - \omega_0$  $\Lambda$  - Porte que le g no è ron seguiste  $C$   $\ominus$   $(a\pi_a b\omega_a)$   $\ominus$   $\ominus$  $P - \epsilon$ scada  $S$  V - Asiada de Vagoes  $PF$  - Remade Principal  $-$  Venero - Pantua

Para as inserirmos no programa principal fazemos MERGE, mas depois há um inconveniente, dépois de fazermos MERGE já não podemos modificar a segunda linha 0 porque depois o POKE 23800, 1 já não resulta fica sempre-0.<br>Quanto à protecção anti-MERGE ainda continuo com o mes-

mo pedido porque ainda não consegue solucionar o problema.

#### Sintetizador...

O leitor *Francisco Casa/eiro;* da Rua Ralho de Almeida, Vivenda Josefina, 1?, Cobre - 2750 Cascais, voltou a enviar a listagem de um programa que foi aqui publicado em Agosto (edição do dia 12) do ano passado. Escreve este leitor que a listagem indicada tinha alguns erros e por isso mesmo não funcionava

Agora, com a listagem certa, parece que vai ser possível pôr o sintetizador a funcionar. A culpa. (se é que há alguma, não é do leitor Francisco Casaleiro mas sim do amigo que ele diz, lho cedeu: Um amigo, que parece ser o *Femandó Prata,* que em 26-11- -86 publicava no «Sete» a mesma listagem...).

Voltando ao programa em si, transcrevemos as indicações do leitor Francisco Casaleiro sobre o modo de funcionamento. E é assim que se fecha por esta semana.

Este programa funciona dando bons resultados. Não são óptimos porque se ouve, ao reproduzir, um ruído de fundo, mas pelo menos funciona. Trata-se, tal como o outro, de um sintetizador de som. Neste não há tempo limite, pois a maior ou menor duração depende do volume de saída do gravador.

Para se poder utilizar, basta introduzir algumas palavras .numa cassete e carregar na opção 1. Se premir a opção 2 ele entra no sub-«menu» onde tem 5 opções. Ainda no «menu» principal existe a opção 3, que serve para gravar as palavras armazenadas numa cassete. Para issobasta premir a opção 3 e escrever· um nome ao gosto de cada um. Quando depois quiserem ouvir a mesma frase basta que a introduzam no computador com a seguinte linha:

#### LOAD " " CODE 32800

udo, Mas como "doce» para vos alegrar esses FIEM e a mania le teclar listagens eis que esta semana há um «Linha ... » reforçalo. A começar já...

#### Simples e úteis

Os *pokes* e rotinas abaixo já estão algo gastos nesta secção nas, como são sempre úteis, façam o favor de os olhar com<br>itenção.

De João Filipe Reis, que vive no Lote C-11-1.º esq.º, Urbanil, Rinchoa - 2735 Cacém, um programa para figuras geométricas e ookes para protecção de programas. Entretanto, este leitor pro-:ura diversos jogos *(Mad in Cascais, Wor/d Cup Carniva/, Shadow Skimmer; Happiest Days,* etc), pelo que se alguém lhe puder celer uma cópia o deve contactar na morada acima. '

Para «Linha a Linha», defesas para programas

- 10 POKE 23613, 2: POKE 23614, 91: POKE 23298, 0: POKE 23299, Ø
- Desenha figuras geométricas:
- 10 FOR n- TO 20 PRINT-AT 0, 0; n; «VÉRTICES»
- $20$  LET R =  $80$ <br>30

- $ET IA = 2 * PI/N$ 
	- 40 LET  $A = 0$
	- 60 FOR  $V = 1$  TO N
	- $70$  FOR  $1 = 1$  TO N-1
	- 80 LET  $x$  1 = 127 +  $*$  COS (A): LET
	- $Y 1 = 87 + R^*$  SIN (A)
	- 00 PLOT *,x11,* Y t
	- 100 LET  $\times$  2 = 127 + R \* COS (A (IA \* I)): LET
	- Y 2= 87 + R \* SIN (A + (IA \* I)} 110 DRAW x 2 -x 1, Y.2 Y 1
	- 120 NEXT I
	- 130 LET  $A = A + IA$
	- **140 NEXT V**
	- 150 BEEP .05, 20: PAUSE 20: CLS: NEXT N

\ssim também dá..

Quando aparecer OK no «écran» escrever , RANDOMIZE USR 32800

#### **5 REM por FRANCISCO CASALEIRO**

- 
- 5 HEM por FHANCISCO CASALEIHO<br>10 CLEAR 32767: RESTORE: LET sum = 0: FOR x = 32768<br>TO 32867: READ y: LET sum = sum + y: POKE x, y:<br>NEXT x: GO SUB 50: IF sum < > 11375 THEN PRINT<br>"Há um erro nos DATA.": STOP
	-
- 17 REM «MENU»
- 
- 18 REM «MENU»
- 19 REM «MENU»<br>20 CLS: PRINT AT 2, 8; "Sintetizador de som II"; AT 6, 7;<br>"MENU/*|''*: ''/|'' 1 '';
- 
- "Carregar frase" / /" 2 "; "Alterar frase"/ / "3 -";<br>"Gravar frase"; AT 18, 2; "Prima o número desejado" 30 LET  $a$  \$ = INKEY \$: IF  $a$  \$ <"1" OR  $a$  \$> "3" THEN GO

 $\blacksquare$ 

 $\ddagger$ 

, Ao' mesmo tempo o Francisco Miguel também parece ter reolvido parte dos seus problemas. Mas ele ainda tem dúvidas elo que quem souber mais pode escrever-lhe para a Rua da República, 77-3.º dt.º, Forte da Casa - 2625 Póvoa de Santa Iria.

nome completo é *Francisco Miguel de O. Spínola*. E agora vejam o que o Francisco escreveu.

Há algumas semanas mandei para aí uns programas e dois pedidos que era uma protecção anti-MERGE e duas linhas 0 (como criar).

Quanto ao segundo pedido eu achei uma solução eficaz embora só seja possível para os possuidores do jogo *Bomb Jack*.

O *header* do *Bomb Jack* possui 3 linhas zero, portanto eu depois de algumas tentativas arquitectei uma maneira para ficar. com 2 linhas zero, que é a seguinte:

Primeiro carregamos o *header* do *Bomb Jack*, depois fazemos BREAK e tiramos a linha 1 e 9999, fazemos POKE 23800, 1. e a terceira linha 0 fica 1, fazemos EDIT e escrevemos o que quisermos apagando o que lá está, depois fazemos POKE 23800, 0, ficando novamente linha 0.

Seguidamente fazemos POKE 23756, 1, fazendo com que a primeira linha Ø se transforme em 1 e depois tiramo-la. Ficam só duas linhas 0. Tornamos a fazer POKE 23756, 1 e depois EDIT escrevendo o que queremos, depois fazemos POKE 23756, 0 e<br>pronto, ficam duas linhas 0 de nossa autoria.

TRIBUNAL JUDICIAL DE TOMAR

Enviou este material *Sérgio Rodrigo 'Caeiro,* de 14 anos, que ive na Rua Fernando Santos, 40-A - 2900 Setúbal. E o Fernanlo quer contactar com leitores que percebam de BASIC e código náquina para troca de ideias sobre programas.

Gravar os programas assim:

SAVE CHR  $$ 22 + CHR $ 1 + CHR $ 0 + nome + CHR $$  $(Pi + Pi)$  LINE  $\emptyset$ .

48 REM Recomeço, comprimento  $50$  LET com = 0: LET compr = 28572

Em vez de aparecer:

PROGRAM: «Nome», aparece só «Nome», o nome não pode ter mais de 6 caracteres.

INPUT no meio do «écran»

10 LET  $x = 8$ 

90 RETURN 97 REM

20 INPUT AT 22, 0; AT y, x; «mensaqem?»; V

30 PRINT V

40 GO TO 10: POKE 23756, 0 - linha 0

POKE 23613, 82 - elimina BREAK: POKE 23658, 8 cursor L para C: POKE 23613, 0 - ao carregar em BREAK faz CRASH: POKE 23609, 100 - faz BEEP

ao escrever: POKE 23609, 0 — desactiva<br>o POKE anterior: POKE 23756, 1 — modifica a linha 0

#### Figuras geométricas

140 RETURN 197 REM

- 398 REM Codigo Máquina
- 399 REM '
- . 400 DATA 62, 15, 211, 254, 243, 33, 100, 128
- 410 DATA 17, 0, 240, 14, 0, 6, 0, 4
- 420 DATA 40, 7, 219, 254, 230, 64, 185, 40
- 430 DATA 246, 112,79,35,229,167,237,82
- 440 DATA 124, 181, 225, 32, 232, 251, 201, 33
- 450 DATA 0, 0, 9, 68, 77, 33, 55, 0<br>460 DATA 9, 229, 17, 156, 111, 25, 235, 225
- 470 DATA 58, 72, 92, 203, 63, 203, 63, 203
- 480 DATA 63, 230, 7, 79, 243, 70, 4, 5<br>490 DATA 40, 4,47, 230, 16, 177, 211, 254
- 
- 500 DATA 190, 0, 0, 5, 32, 248, 35, 229<br>510 DATA 167, 237, 82, 71, 124, 181, 225, 120

GUIA TV/«A CAPITAL» - XXV

520 DATA 32, 227, 251, 201

10% DESC. (P. P.) - 18 PRESTAÇÕES PC 1512/1640/2086/200/PPC/IMPRESSORAS

### SCHNEIDER 5% DESCONTO (P. P.) SCHNEIDER EURO PC/TOWER AT/FAX

- TO 30
- 40 GO SUB 100 \* VAL a \$: GO TO 20 47 REM

198 REM Alterar a mensagem<br>199 REM

2.0 ANÚNCIO São citados os credores desconhecidos que gozem de garantia real sobre os bens penhorados aos executados, para reclamarem o pagamento dos respectivos crédrtos, pelo produto de

*'S' RAZÕES PARA ,* 

*. 'NOS VISITAR JÁ* 

..... :~;.- ...

## APROVEITE AS N/ PROMOÇÕES

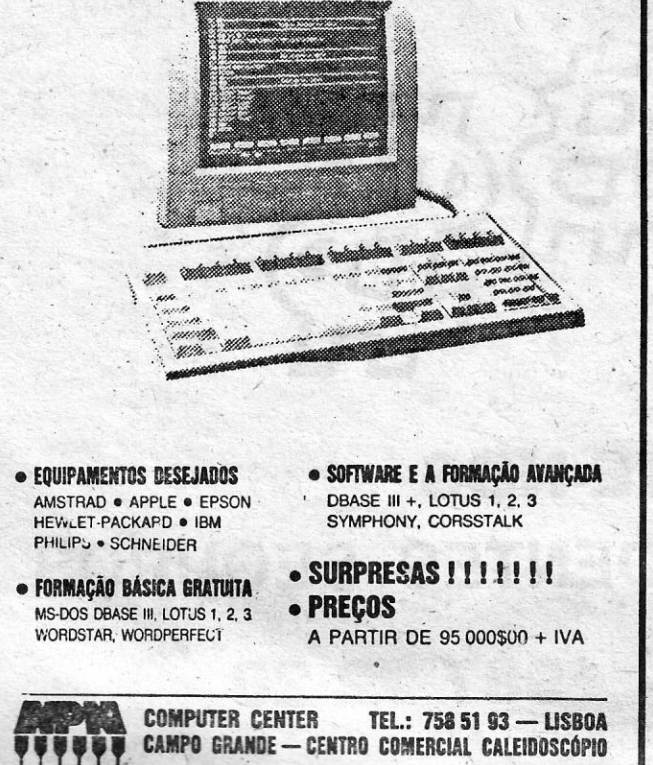

/

60 LET h = INT (com/256): LET I <sup>=</sup>com -(256 \* h): POKE 32808, 1: POKE 32809, h: LET h = INT (compr/256):

90 RETURN<br>
90 REM Carregar a mensagem<br>
97 REM<br>
98 REM Carregar a mensagem<br>
99 REM<br>
100 CLS: PRINT AT 3, 1; "Toque a-fita e prima uma tecla"//<br>
110 GO SUB 70: PRINT "A carregar..." //:

POKE 32820, h: RETURN

68 REM Acção nas Teclas

**REM** 

69 REM

- 199 REM<br>200 CLS: PRINT AT 3, 3; "As opções de alteração são: --"//<br>
-" 1 --"; TAB 4; "Alterar o início"//" 2 -- "; TAB 4; "Alterar<br>
o comprimento "// "3 -- "; TAB 4; "Recuperar os valores anteriores''/ /"4 – "; TAB 4; "Reproduzir<br>a frase''/ /"5 – "; TAB 10; "Voltar ao «menu»"
- 210 PRINT AT 17, 4; "Prima o número desejado"; AT 20, 0; "Começo ="; com; TAB 5; AT 20, 15; "Comprimento =";<br>compr; TAB 5<br>220 LET a  $$ = INKEY$  \$: IF a  $$ <sup>''1</sup>$  OR a  $$ > "5"$  THEN GO
- TO 220
- 230 PRINT AT 17, 4; TAB 25: GO TO 10 \* VAL a \$ + 230
- 240 INPUT "Novo início?"; com: LET com = ABS com:
- GO TO 210 250 INPUT "Novo comprimento?"; compr: LET compr = ABS compr: GO TO 210
- 260 GO SUB 50: GO TO 210
- 270 LET  $com = com + 8$ : GO SUB 60: RANDOMIZE USR. 32807: LET com = com - 8: GO TO 210
- 280,GO SUB 60: RETURN 297 REM
- 298 REM Gravação do código da mensagem
- 299 REM
	- 300 CLS: FOR x = 32867 TO 32813 STEP 1: POKE
- x + com, PEEK x: NEXT x<br>310 INPUT "Nome?"; a \$: SAVE a \$ CODE 32813 + com,<br>compr: CLS: PRINT AT 10, 5; "Rebobine a fita e verifique": VERIFY a \$ CODE.
- 320 PRINT AT 10, 0; "Gravação O. *K."1. '*
- *"// "Comprimento da Rotina ="; compri ////* Prima uma tecla .......": GO SUB 70: IF com <55 THEN
- GO TO 10<br>330 GO TO 20

70 IF INKEY\$ < > *n n* THEN GO TO 70' 80 IF INKEY \$ = " " THEN GO TO 80

## Linha a linha

E com as muitas coisas surgidas, nos últimos tempos, para «Pokes e Dicas» e as outras secções. Mas não pensem STE espaço tem andado um pouco arredio, especialmente ue o material para «Linha a Linha» falta. De facto há muita coisa oa espalhada aqui pelas gavetas. Falta é o espaço para pôr

98 REM Carregar a mensagem

. RANDOMIZE USR 32768

RANDOMIZE USR 32813

#### 397 REM

, '.

120 PRINT "Mensagem gravada: -"//"Prima uma tecla para a reproduzir"//<br>
130 GO SUB 50: GO SUB 70: PRINT "A reproduzir...":

LET  $I =$  compr  $-(256 * h)$ : POKE 32819, 1:

)" ::.:: ::: -:: c- :" : : .

......

# PARA A SUA EMPR **PARA A SUA EMPRESA**<br>GEST—FACTURAÇÃO—STOCKS—COMISSIONISTA<br>PREÇOS ESPECIAIS PARA GEST+COMPUTADOR+IMPRESS<br>APROVEITE IGUALMENTE OS NOSSOS PREÇOS EM 128 K/PLUS+/PLUS+/COMMOD

GEST — FACTURAÇÃO – STOCKS – COMISSIONISTAS

PREÇOS ESPECIAIS PARA GEST+COMPUTADOR+IMPRESSORA

APROVEITE IGUALMENTE OS NOSSOS PREÇOS EM 128 K/PLUS + / PLUS + / COMMODORE

M. M. 'INFORMÁTICA

CENTRO COMERCIAL OLAIAS, LOJA 103 — LISBOA · TELEF. 895593<br>CENTRO COMERCIAL OCEANO, LOJA 53 — ODIVELAS · TELEF. 9827492

tais bens, no prazo de 10 dias, depois de decorrida a dilação de 20 dias, que se começará a contar da última publi· 'cação do anúncio, ' Execução de Sentença n.º 3476-B-<br>/84, 3.ª Secção, 2.º J. /84, 3.ª Secção, 2.º J.<br>Exequente: Fábricas Mendes Godi-<br>nho, S. A. R. L. Executado: Eugénio & Pascoal, .<br>Lda., com sede em Rio Maior. Tomar, 7 de Marco de 1989. ,O Juiz de Direito, *(a)cduardo Manuel Batista*  **Martins Rodrigues** O Escrivão de Direito, (a) *Cartos Pereira Marques*  («A Capital» - 23/3/89)

CAMPANHA PÁSCOA

## **AMSTRAD**

w.

 $\frac{1}{2}$ 

## O DISCO DA SEMANA POR JOÃO GOBERN

Regresso de Jorge Palma BOM SENSO , . , E-BOM GOSTO

> Isso implicou, por exemplo, que fiéassem «na gaveta dos esquecidos» alguns dos melhores temas da sua carreira, como «Canção de Lisboa» e «Portugal, Portugal», para só citar dois casos, Será, aliás, bastante difícil que alguém se lembre de uma canção de Palma como um hino, como uma marca, como ilustração de um qualquer momento especial. Simplesmente, os seus grandes temas mereciam-no *em* abseluto e a média da sua obra (sete álbuns publicados até ao novo «Bairro do Amor», de «Uma. Viagem na Palma da Mão» até «Quarto Min- . guante») justificava-o de forma indesmentível.

S mais «militantes» da canção popular, naquilo que ela tem de herança do «protesto», naquilo que ela pode manter da tradição da canção de texto, não lhe perdoam as incursões no «rock» e as influências claramente anglo-americahas. Aqueles que se consideram «branchés» no «rock» não lhe desculpam a *forma* final, aqui e ali claramente aparentada com a música ligeira (naquilo que ela tem de tratamento menos «nobre», menos «considerado»). É nesta encruzilhada que se move Jorge Palma, cuja carreira tem sido constantemente «balançada» por este facto - nada mais pode explicar que discos como «Acto Contínuo» e «Asas e Penas», por exemplo, tenham acabado **Simplicidade**<br>por se tornar referenciais para tão pouca gente quando o nível das respectivas canções (e dos arranjos) justificavam claramente mais.

ideia do «cantor de rua», romântica e saudável revelar uma sensibilidade apurada e uma ironia Quanto a «Bairro do Amor», vale a pena ou-<br>em determinada época, perdeu força e sentido que não há qualquer dificuldade em subsc

XXVI - GUIA TV/«A CAPITAL»

diofónicos (cujo exemplo máximo foi mesmo Escola» mantém a linha irónica atrás referida. cos, juntar a técnica à emoção que, ainda consegue ter uma resposta à altura por parte de<br>«Deixa-Me Rir»), Jorge Palma nunca foi real mente Jevado a sério, como compositor de méri- enérgico das palavras mas entra num dos terre-<br>to, como autor de inspiração muito acima da como em que Jorge Palma é realmente um mesto, como autor de inspiração muito acima da nos em que Jorge Palma é realmente um mes- na contenção e na necessidade de «deitar fora»<br>média, como cantor e arranjador mais do que tre: a cancão de amor, naquilo que há de mai média, como cantor e arranjador mais do que tre: a canção de amor, naquilo que há de mais que só consegue ser aplicada com o passar do

cia de «Bairro do Amor» chegue para alterar este estado de coisas relativamente a Jorge Pal-

 $"$ 

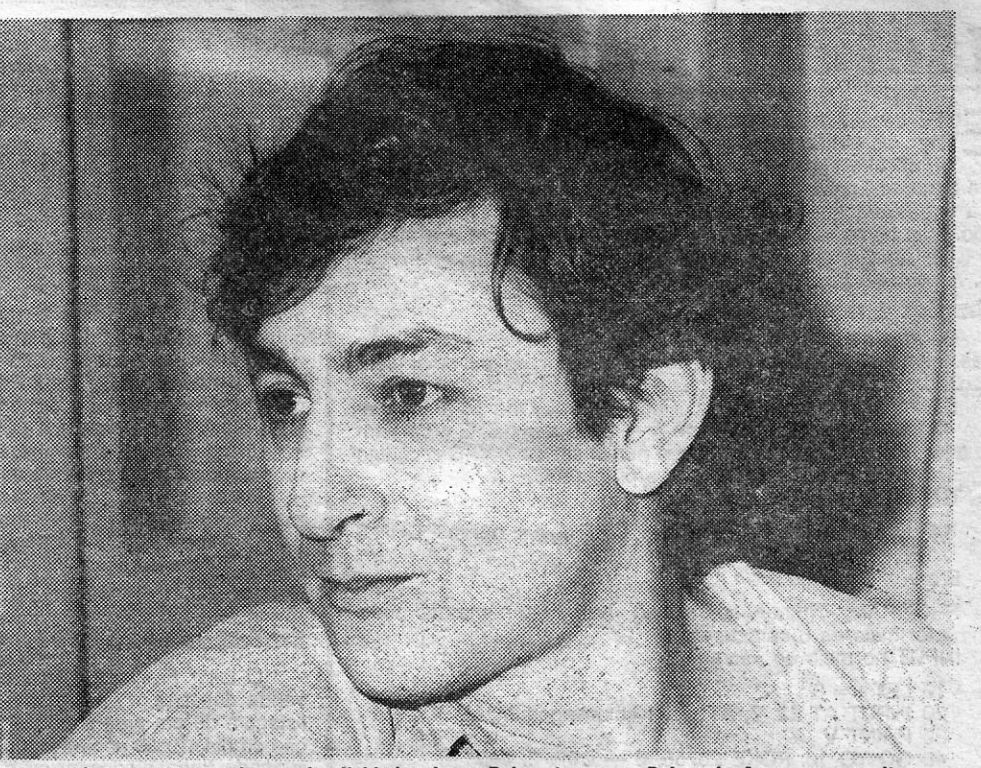

é bem possível que nem sequer a clarividên-<br>Cle «Bairro do Amor» o seu oitavo

# ma. Afinal de contas, é na «transparencia» dos a melhor canção deste disco (e o tema que de-<br>arranjos — mais do que na opção estética ou na una um arecer maior atenção aos «estudiosos»

em determinada época, perdeu força e sentido que não há qualquer dificuldade em subscrever. vir — para se perceber até que ponto este autor essim...<br>Sem que Palma conseguisse «explicar», até por- Desde logo, as duas versõe que as suas canções dificilmente «passavam» tidas por puro exercício de prazer), que acabam, percorrida neste disco e a sua gravação original ração de Palma. Vale mais uma prova de «bom<br>para o público, que essa fase tinha a o público, que essa fase tinha terminado. Lor ser retratos mais ou menos cruéis — mas lor LP «'Té Já». Descobertas as diferenças, tor-<br>Ficamos assim: apesar de alguns êxitos ra- la autênticos... — de uma certa noite lisb Mais adiante, «Dá-Me Lume» mantém o tom assim, predomina nos seus discos. Outro dos quem até agora raras vezes soube me<br>enérgico das palavras mas entra num dos terre- «saltos» de «Bairro do Amor» está precisamente Pena ser lato é mais vigoroso na expressão. tempo e dos discos. Aliás, vale a pena tomar

Provavelmente, será possível descobrir algu-. este estado de coisas relativamente a Jorge Pai-<br>mas culpas no cartório da exclusiva responsabi- mai de descontas, é na «transparência» dos a melhor canção deste disco (e o tem lidade do próprio Jorge Palma, incapaz de gerir arranjos — mais do que na opção estetica ou na vería merecer maior atenção aos «estudiosos» Inês, Zé Nabo, Zé da Ponte, Zé Carrapa (e aqui<br>a sua própria imagem durante algum transformação da temática — que se nota a ma-<br>turidade de Jorge Palma e que se ganha a dife- solidão», provavelmente o arranio mais requin- lada de Erutas de outros tempos). Júlio Pereira especialmente numa altura em que outros can-<br>tores executivamente mais increditores can-i rença essencial de «Bairro do Amor». India e mais requin-aquele que Carlos Zíngaro Carlos Boxogo e omniproporta tores, eventualmente mais «marcados», soube- rença essencial de «Bairro do Amor». tado e mais eficaz de todo o álbum, aquele que Carlos Zíngaro, Carlos Bexegas, o omnipresente ram adaptar-se aos novos sinais-e às novas exi- Disco que tem todas as condições para re- mais perfeitamente se adequa ao próprio am- Edgar Caramelo, Jorge Reis, Tomás Pimentel, en entel, Pimentel, Disco que tem todas as c gências de um mercado que contabiliza tudo). A sultar sem reticências: as canções continuam a chiente esboçado por Palma.<br>Ideia do «cantor de rua», romântica e saudável sevelar uma sensibilidade apurada e uma ironia saudar

sem que Palma conseguisse «explicar», até por- Desde logo, as duas versões de «Frágil» (repar- soube evoluir e crescer - a versão do tema . «Bairro do Amor» é, então, o oitavo longadu-<br>que as suas canções dificilmente «pas autênticos... — de uma certa noite lisboeta. «A - na-se claro que Jorge Palma soube, aos pou- se, depois de tanta «estrada» percorrida, Palma<br>Escola» mantém a linha irónica atrás referida. cos, juntar a técnica à emoção qu

JORGE PALMA, «Bairro do Amor»<br>(LP, Philips, 1989). Edição Polygram.

COBRAX – Serviços de Colaboração Empresarial, Lda.

Recupere o seu dinheiro. Encarregamo-nos de cobranças atrasadas, ou consideradas perdidas.

# COBRANÇAS

## NÃO DESISTA

## CONTACTE-NOS SOMOS SEUS CONFIDENTES SEGUROS  $22*9871779 - *9872228$ (REDE DE LISBOA)  $*$